# Package 'WRTDStidal'

October 20, 2023

<span id="page-0-0"></span>Type Package

Title Weighted Regression for Water Quality Evaluation in Tidal Waters Version 1.1.4 Date 2023-10-19 Author Marcus W. Beck [aut, cre] Maintainer Marcus W. Beck <mbeck@tbep.org> Description An adaptation for estuaries (tidal waters) of weighted regression on time, discharge, and season to evaluate trends in water quality time series. Please see Beck and Hagy (2015) [<doi:10.1007/s10666-015-9452-8>](https://doi.org/10.1007/s10666-015-9452-8) for details. BugReports <https://github.com/fawda123/WRTDStidal/issues> License CC0 LazyData true Imports caret, dplyr, fields, foreach, forecast, gridExtra, lubridate, purrr, quantreg, RColorBrewer, survival, tidyr Suggests doParallel, EGRET, grDevices, magrittr, plotly, knitr, rmarkdown **Depends** R  $(>= 3.5.0)$ , ggplot2 RoxygenNote 6.1.1 VignetteBuilder knitr NeedsCompilation no Repository CRAN Date/Publication 2023-10-20 09:00:11 UTC

# R topics documented:

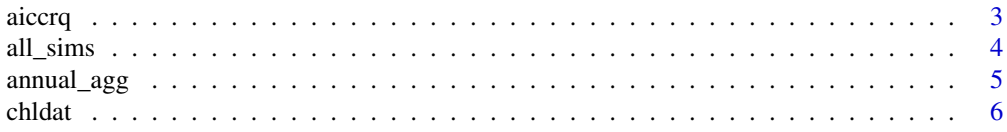

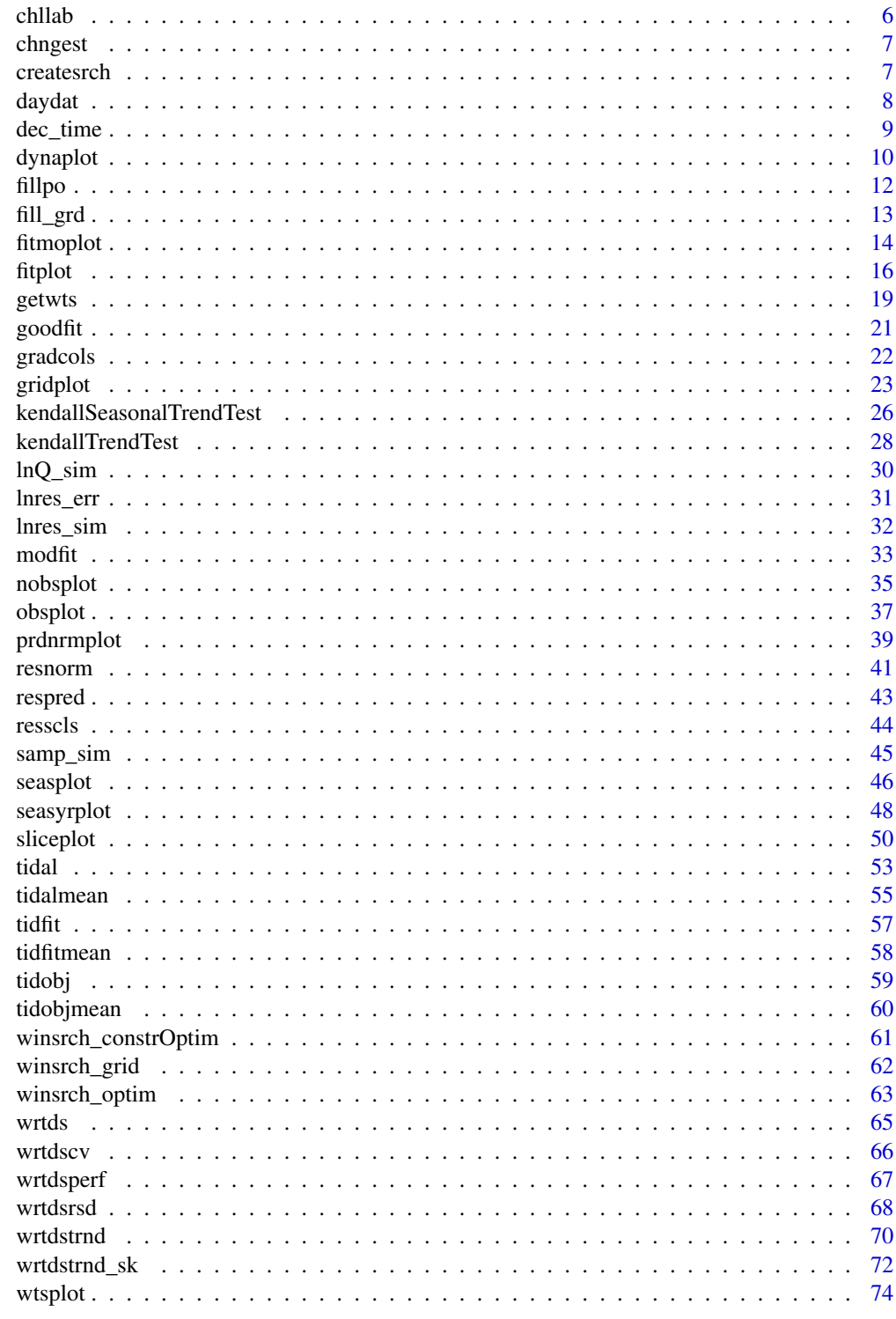

**Index** 

<span id="page-2-0"></span>

Get AIC values for a single weighted quantile regression as used in WRTDS models

## Usage

 $\arccorq(mod_in, tau = 0.5)$ 

## Arguments

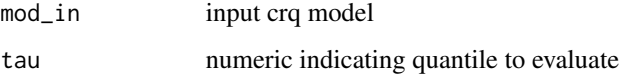

# Details

The AIC value is based on the log-likelihood estimate of the model that accounts for the specific quantile, the minimum of the objective function (rho), and the number of model parameters. The residuals are specific to the WRTDS model such that this function cannot be applied to arbitrary crq models.

#### Value

AIC estimate

## Examples

```
# get wts for a model centered on the first observation
ref_in <- tidobj[1, ]
ref_wts <- getwts(tidobj, ref_in)
# get the model
mod <- quantreg::crq(
   survival::Surv(res, not_cens, type = "left") ~
    dec_time + flo + sin(2*pi*dec_time) + cos(2*pi*dec_time),
   weights = ref_wts,
   data = tidobj,
   method = "Portnoy"
   )
aiccrq(mod)
```
<span id="page-3-1"></span><span id="page-3-0"></span>

Simulate a response variable time series using all simulation functions

## Usage

all\_sims(dat\_in, ...)

# Arguments

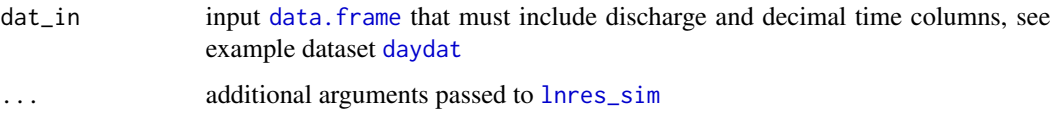

## Details

This is a convenience function that combines  $lnQ_s$ sim, [lnres\\_err](#page-30-1), and [lnres\\_sim](#page-31-1). See the help documentation function for more details on each.

# Value

Original data frame with additional columns for simulated discharge  $(lnQ_s\sin)$ , the random errors of the response variable (errs), the standard error estimates for each residual (scls), a flowindependent response variable time series (lnres\_noQ), and a flow-dependent time series (lnres\_Q).

# See Also

[daydat](#page-7-1) for example data, [lnQ\\_sim](#page-29-1) for simulating discharge, [lnres\\_err](#page-30-1) for estimating the error structure of the response variable, and [lnres\\_sim](#page-31-1) for simulating the response variable

# Examples

```
## Not run:
## example data
data(daydat)
## simulate
tmp <- all_sims(daydat)
```
## End(Not run)

<span id="page-4-1"></span><span id="page-4-0"></span>

Create annual aggregations of WRTDS output

#### Usage

```
annual_agg(dat_in, ...)
```

```
## Default S3 method:
annual\_agg(data_in, mo\_strt = 10, min_mo = 9, logspace = TRUE, ...)
```
# Arguments

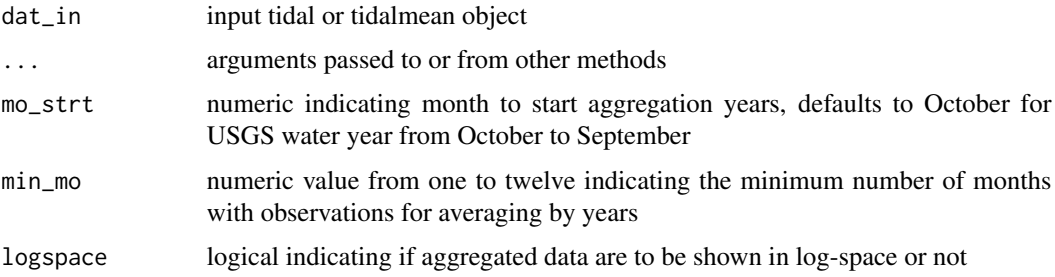

# Details

WRTDS output is averaged by year for both predictions and flow-normalized predictions. Years are averaged only if one observation is contained in each of the minimum number of months specified by min\_mo averaging, otherwise results are not returned for the given year. Note that setting min\_mo to values smaller than the default can produce inaccurate trends for years with very few results.

The function is used internally within [prdnrmplot](#page-38-1) and [fitplot](#page-15-1).

#### Value

An aggregated data object for plotting, returns only model output and response variable.

# Examples

```
## tidal object
annual_agg(tidfit)
## tidalmean object
annual_agg(tidfitmean)
```
<span id="page-5-1"></span><span id="page-5-0"></span>

Monthly chlorophyll time series for the Hillsborough Bay segment of Tampa Bay. Data are the median values of monthly observations across all water quality stations in Hillsborough Bay. Date ranges are from January 1974 to December 2012 (452 observations). Variables are date, chlorophylla (in log-space, labelled res for response), salinity as fraction of freshwater (i.e., 0 - 1, with higher values indicating more freshwater, label flo for flow), and the detection limit for all stations for the respective date.

#### Usage

chldat

## Format

A data frame with 452 rows and 4 variables:

date Date

res numeric

flo numeric

lim numeric

#### chllab *Chlorophyll axis label*

#### Description

Get the chlorophyll axis label for observed or log-space, including units

#### Usage

chllab(logspace = TRUE)

# Arguments

logspace logical indicating if chlorophyll is in log space, otherwise observed

#### Value

An expression indicating (log)-chlorophyll in the appropriate units

#### <span id="page-6-0"></span>chngest 7 and 2008 and 2008 and 2008 and 2008 and 2008 and 2008 and 2008 and 2008 and 2008 and 2008 and 2008 and 2008 and 2008 and 2008 and 2008 and 2008 and 2008 and 2008 and 2008 and 2008 and 2008 and 2008 and 2008 and 2

# Examples

## default chllab()

# chngest *Get trend for a single time period*

## Description

Get trend for a single time period

# Usage

 $change$ st(x, y, single = F)

## Arguments

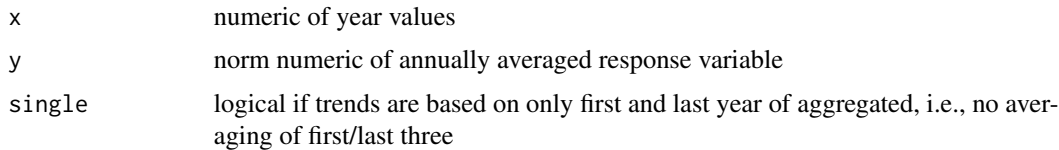

## Details

Estimates trends using methods described in [wrtdstrnd](#page-69-1). Used internally and is not to be called by the user. Function runs on individual time period groups defined by arguments in [wrtdstrnd](#page-69-1).

createsrch *Create a grid of half-window widths to evaluate*

## Description

Create a grid of all unique combinations of half-window widths to evaluate. The result can be passed to [winsrch\\_grid](#page-61-1).

# Usage

```
createsrch(
  mos = c(seq(0.5, 1, by = 0.25), 2, 10),yrs = c(seq(5, 15, by = 3), 50),flo = c(\text{seq}(0.5, 1, \text{ by } = 0.1), 5)\mathcal{E}
```
#### <span id="page-7-0"></span>Arguments

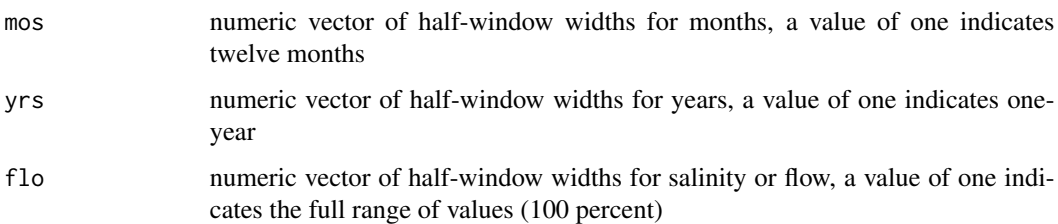

# Details

The weighting function uses a tri-cube weighting scheme such that weights diminish with distance from the center of the window. For example, a value of one for the month window does not mean that all months are weighted equally even though the window covers an entire calendar year.

# Value

A matrix with number of rows equal to the product of the lengths of each input vector, where each row is a unique combination for the selected half-window widths.

#### See Also

[winsrch\\_grid](#page-61-1)

## Examples

```
createsrch()
createsrch(1, 1, 1)
```
<span id="page-7-1"></span>daydat *Daily chlorophyll, salinity, and discharge time series for the Upper Patuxent River Estuary*

## Description

Combined daily flow observations from the USGS stream gage station 01594440 near Bowie, Maryland and daily chlorophyll and salinity records from the Jug Bay station of the Chesapeake Bay Maryland National Estuarine Research Reserve. Daily chlorophyll concentrations were estimated from fluorescence values that did not include blue-green algae blooms. These date are provided to illustrate examples with time series simulation.

#### Usage

daydat

#### <span id="page-8-0"></span>dec\_time 9

# Format

A data frame with 3506 rows and 9 variables, 1985 to 2014:

date Date as daily time step flo numeric for salinity, ppt lnres numeric for chlorophyll fluorescence as ln-transformed ug/l Q numeric for daily discharge m3/s lnQ numeric for daily discharge ln-transformed m3/s jday numeric for julian day year numeric for year day numeric for day from 1-31 dec\_time numeric for decimal time on the annual period

dec\_time *Create decimal time from time vector*

#### Description

Create decimal time on an annual scale from an input time vector

## Usage

dec\_time(date\_in)

## S3 method for class 'Date' dec\_time(date\_in)

## Arguments

date\_in input time vector, usually a date object

## Details

Function is used internally within the package.

## Value

A named list of four numeric vectors including day\_num (decimal day on an annual scale), month (month of the year as integer), year, and dec\_time (decimal time as sum of year and day\_num)

## Examples

```
dt <- Sys.Date()
dts \leq seq.Date(dt - 365, dt, by = 'day')
dec_time(dts)
```
<span id="page-9-1"></span><span id="page-9-0"></span>

Plot the relationship between the modelled response and salinity/flow across the time series using line plots for each month. Each line corresponds to a unique year. This can be used to evaluate temporal variation between the two.

#### Usage

```
dynaplot(dat_in, ...)
## S3 method for class 'tidal'
dynaplot(
  dat_in,
 month = c(1:12),
  tau = NULL,years = NULL,
  col_vec = NULL,
  alpha = 1,
  size = 1,
  logspace = TRUE,
  floscl = TRUE,
  allflo = FALSE,
 ncol = NULL,grids = TRUE,
  scales = NULL,
 pretty = TRUE,
 use_bw = TRUE,fac_nms = NULL,
  ...
)
## S3 method for class 'tidalmean'
dynaplot(
 dat_in,
 month = c(1:12),
 years = NULL,
  col_vec = NULL,
  alpha = 1,
  size = 1,
  logspace = TRUE,
  floscl = TRUE,allflo = FALSE,
  ncol = NULL,
  grids = TRUE,
```
#### dynaplot the contract of the contract of the contract of the contract of the contract of the contract of the contract of the contract of the contract of the contract of the contract of the contract of the contract of the c

```
scales = NULL,
  pretty = TRUE,
  use_bw = TRUE,fac_nms = NULL,
  ...
\overline{\phantom{a}}
```
# Arguments

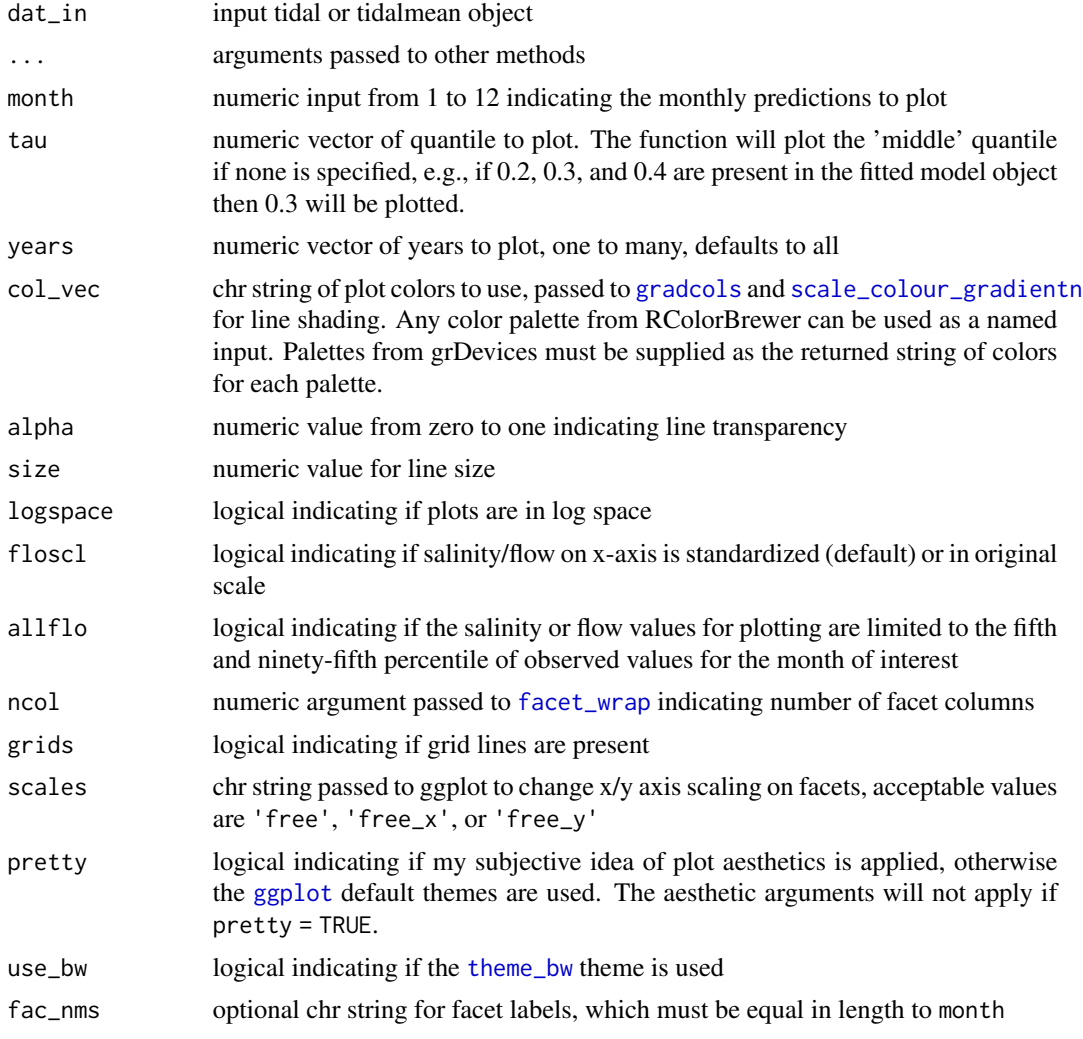

# Details

These plots can be used to examine how the relationship between the response variable and flow varies throughout the time series. It is essentially identical to the plot produced by [gridplot](#page-22-1), except lines plots are returned that show the relationship of the response variable with salinity/flow using different lines for each year. The interpolation grid that is stored as an attribute in a fitted tidal object is used to create the plot. Each plot is limited to the same month throughout the time series to limit

<span id="page-11-0"></span>seasonal variation. Plots are also constrained to the fifth and ninety-fifth percentile of observed salinity/flow values during the month of interest to limit the predictions within the data domain. This behavior can be suppressed by changing the allflo argument.

Note that the year variable used for color mapping is treated as a continuous variable although it is an integer by definition.

## Value

A [ggplot](#page-0-0) object that can be further modified

## See Also

[fitplot](#page-15-1), [gridplot](#page-22-1), [prdnrmplot](#page-38-1)

#### Examples

```
# load a fitted tidal object
data(tidfit)
# plot using defaults,
# defaults to the fiftieth quantile for all years
dynaplot(tidfit)
## Not run:
# change the defaults
dynaplot(tidfit, tau = 0.9, month = 2, years = seq(1980, 1990),
col\_vec = rainbow(7), alpha = 0.5, size = 3)
# plot a tidalmean object
data(tidfitmean)
dynaplot(tidfitmean)
## End(Not run)
```
#### fillpo *Fill the* predonobs *attribute*

#### Description

Fill the predonobs attribute

## Usage

```
fillpo(dat_in, ...)
## S3 method for class 'tidal'
fillpo(dat_in, ...)
```
#### <span id="page-12-0"></span>fill\_grd 13

## S3 method for class 'tidalmean' fillpo(dat\_in, ...)

#### Arguments

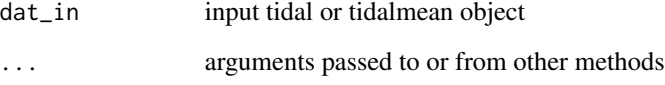

# Details

Used in [respred](#page-42-1) to fill the predonobs attribute. This attribute is used to estimate performance metrics with [wrtdsperf](#page-66-1).

# Value

The input tidal or tidalmean object with the filled predonobs attribute as predictions for the observed data as a data frame.

fill\_grd *Add date columns and fill missing values in the interpolation grids*

# Description

Add date, year, month, and day columns to the interpolation grids using dates from dat\_in. The [interp.surface](#page-0-0) function is used after splitting the interpolation matrix by month to fill missing values. Function is used in [wrtds](#page-64-1).

## Usage

```
fill_grd(grd_in, dat_in, interp = FALSE)
```
## Arguments

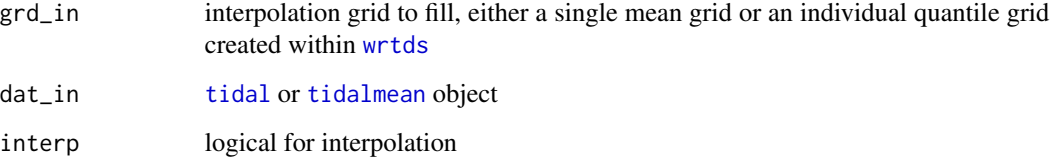

<span id="page-13-1"></span><span id="page-13-0"></span>

Plot a tidal object to view the response variable observations, predictions, and normalized results separately for each month.

## Usage

```
fitmoplot(dat_in, ...)
## S3 method for class 'tidal'
fitmoplot(
 dat_in,
 month = c(1:12),
  tau = NULL,predicted = TRUE,
  logspace = TRUE,
 dt_rng = NULL,
 ncol = NULL,
  col_vec = NULL,
 grids = TRUE,
 pretty = TRUE,
 1wd = 1,
  size = 2,
 alpha = 1,
  ...
\mathcal{E}## S3 method for class 'tidalmean'
fitmoplot(
  dat_in,
 month = c(1:12),
 predicted = TRUE,
 logspace = TRUE,
 dt_rng = NULL,
 ncol = NULL,col_vec = NULL,
 grids = TRUE,
 pretty = TRUE,
 1wd = 1,
  size = 2,
 alpha = 1,
  ...
\mathcal{E}
```
#### fitmoplot 15

## Arguments

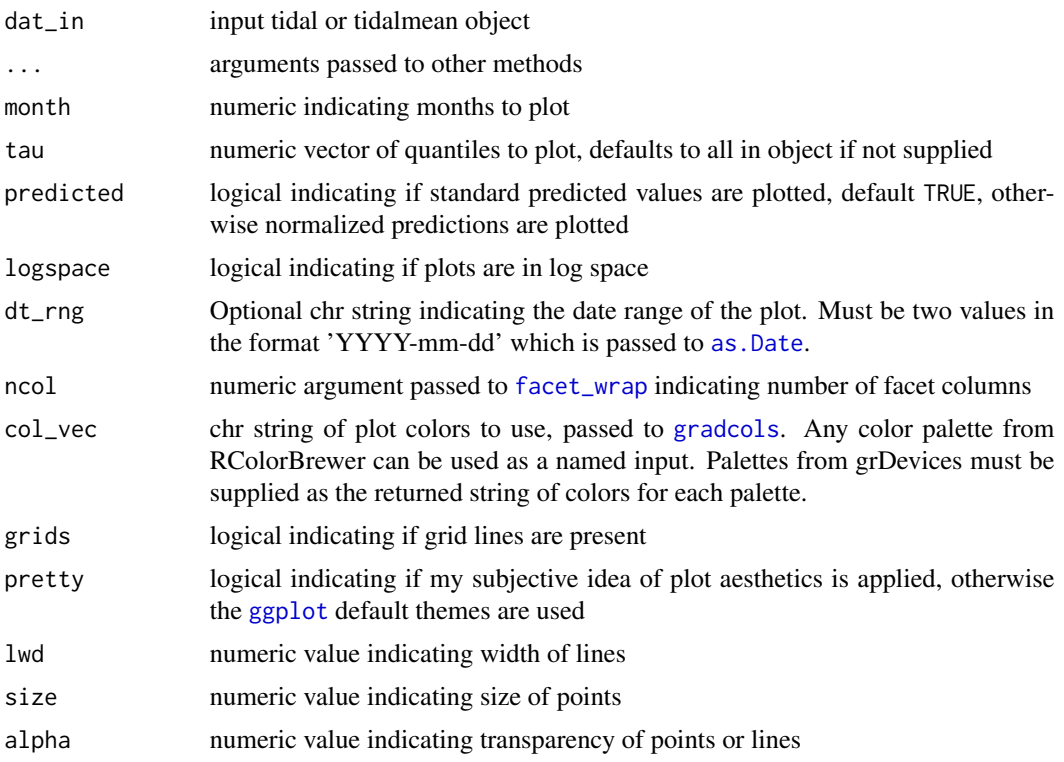

# Details

The plots are similar to those produced by [fitplot](#page-15-1) except the values are faceted by month. This allows an evaluation of trends over time independent of seasonal variation. Multiple observations within each month for each year are averaged for a smoother plot.

# Value

A [ggplot](#page-0-0) object that can be further modified

# See Also

[fitplot](#page-15-1), [prdnrmplot](#page-38-1), [sliceplot](#page-49-1)

# Examples

```
## load a fitted tidal object
data(tidfit)
# plot using defaults
fitmoplot(tidfit)
## Not run:
# get the same plot but use default ggplot settings
```

```
fitmoplot(tidfit, pretty = FALSE)
# plot specific quantiles
fitmoplot(tidfit, tau = c(0.1, 0.9))
# plot the normalized predictions
fitmoplot(tidfit, predicted = FALSE)
# modify the plot as needed using ggplot scales, etc.
library(ggplot2)
fitmoplot(tidfit, pretty = FALSE, linetype = 'dashed') +
theme_classic() +
scale_y_continuous(
   'Chlorophyll',
  limits = c(0, 5)) +scale_colour_manual(
   'Predictions',
  labels = c('lo', 'md', 'hi'),values = c('red', 'green', 'blue'),
  guide = guide_legend(reverse = TRUE)
  )
# plot a tidalmean object
data(tidfitmean)
fitmoplot(tidfitmean)
## End(Not run)
```
<span id="page-15-1"></span>fitplot *Plot the fitted results for a tidal object*

# Description

Plot a tidal object to view response variable observations, predictions, and normalized results.

# Usage

```
fitplot(dat_in, ...)
## S3 method for class 'tidal'
fitplot(
  dat_in,
  tau = NULL,
  predicted = TRUE,
  annuals = TRUE,
```
<span id="page-15-0"></span>

#### fitplot that the contract of the contract of the contract of the contract of the contract of the contract of the contract of the contract of the contract of the contract of the contract of the contract of the contract of t

```
logspace = TRUE,
 dt_rng = NULL,
 col\_vec = NULL,grids = TRUE,
 min_m = 9,
 mo\_strt = 10,
 pretty = TRUE,
 1wd = 1,size = 2,alpha = 1,
  ...
\mathcal{L}## S3 method for class 'tidalmean'
fitplot(
  dat_in,
 predicted = TRUE,
  annuals = TRUE,
 logspace = TRUE,
 dt_rng = NULL,
  col_vec = NULL,
 grids = TRUE,
 min_m = 9,
 mo\_strt = 10,
 pretty = TRUE,
 1wd = 1,size = 2,alpha = 1,
  ...
\mathcal{L}
```
# Arguments

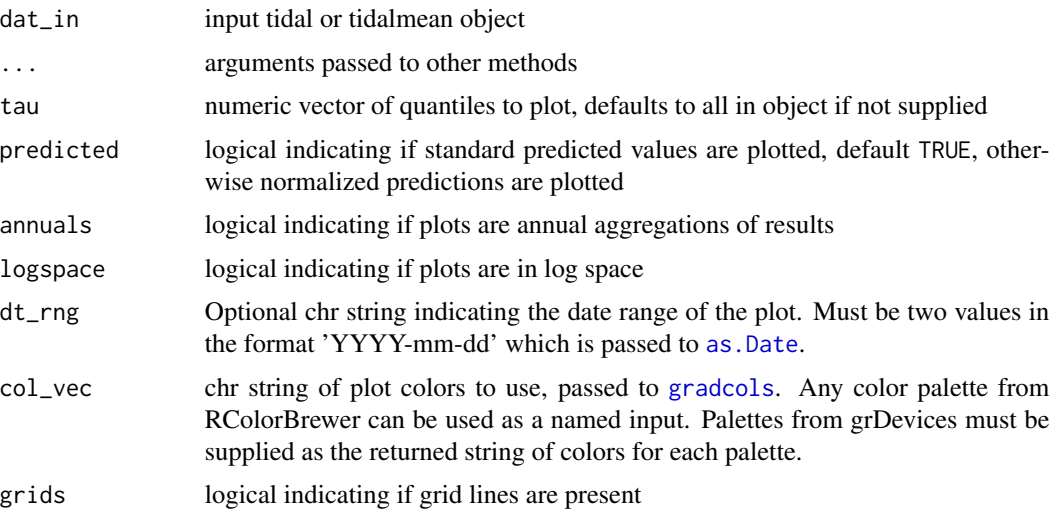

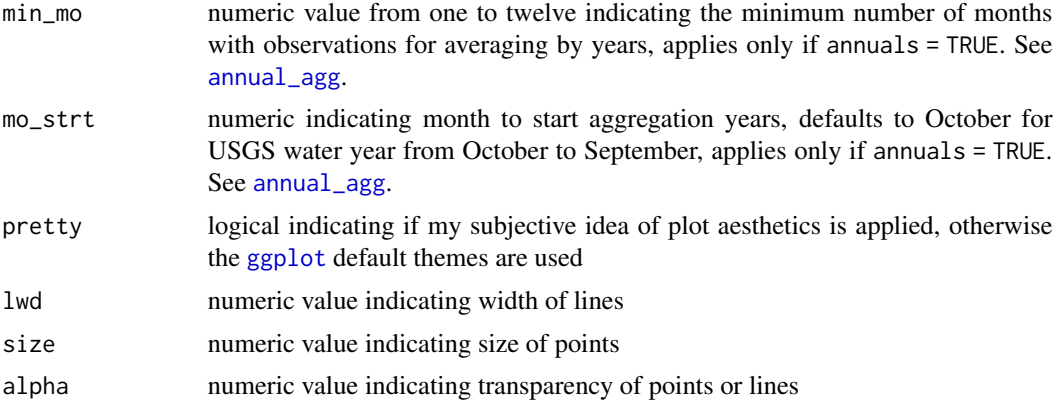

# Value

A [ggplot](#page-0-0) object that can be further modified

# See Also

[fitmoplot](#page-13-1), [prdnrmplot](#page-38-1), [sliceplot](#page-49-1)

# Examples

```
## load a fitted tidal object
data(tidfit)
```
# plot using defaults fitplot(tidfit)

```
# get the same plot but use default ggplot settings
fitplot(tidfit, pretty = FALSE)
```

```
# plot in log space
fitplot(tidfit, logspace = TRUE)
```

```
# plot specific quantiles
fitplot(tidfit, tau = c(0.1, 0.9))
```

```
# plot the normalized predictions
fitplot(tidfit, predicted = FALSE)
```

```
# plot as monthly values
fitplot(tidfit, annuals = FALSE)
```

```
# format the x-axis is using annual aggregations
library(ggplot2)
```

```
fitplot(tidfit, annual = TRUE) +scale_x_date(limits = as.Date(c('2000-01-01', '2012-01-01')))
```
#### <span id="page-18-0"></span>getwts the contract of the contract of the contract of the contract of the contract of the contract of the contract of the contract of the contract of the contract of the contract of the contract of the contract of the con

```
# modify the plot as needed using ggplot scales, etc.
fitplot(tidfit, pretty = FALSE, linetype = 'dashed') +
 theme_classic() +
 scale_y_continuous(
  'Chlorophyll',
  limits = c(0, 50)) +scale_colour_manual(
   'Predictions',
  labels = c('lo', 'md', 'hi'),values = c('red', 'green', 'blue'),
   guide = guide_legend(reverse = TRUE)
   \mathcal{L}# plot a tidalmean object
data(tidfitmean)
fitplot(tidfitmean)
```
## <span id="page-18-1"></span>getwts *Get weights for regression*

# Description

Get weights for WRTDS for a single observation using a tri-cubic weighting function

## Usage

```
getwts(dat_in, ...)
## Default S3 method:
getwts(
 dat_in,
  ref_in,
 wt_vars = c("day_num", "dec_time", "flo"),
 wins = list(0.5, 10, NULL),
  all = FALSE,
  slice = TRUE,
 ngrzero = FALSE,
 wins_only = FALSE,
 min\_obs = 100,
  ...
)
```
# Arguments

dat\_in input tidal object

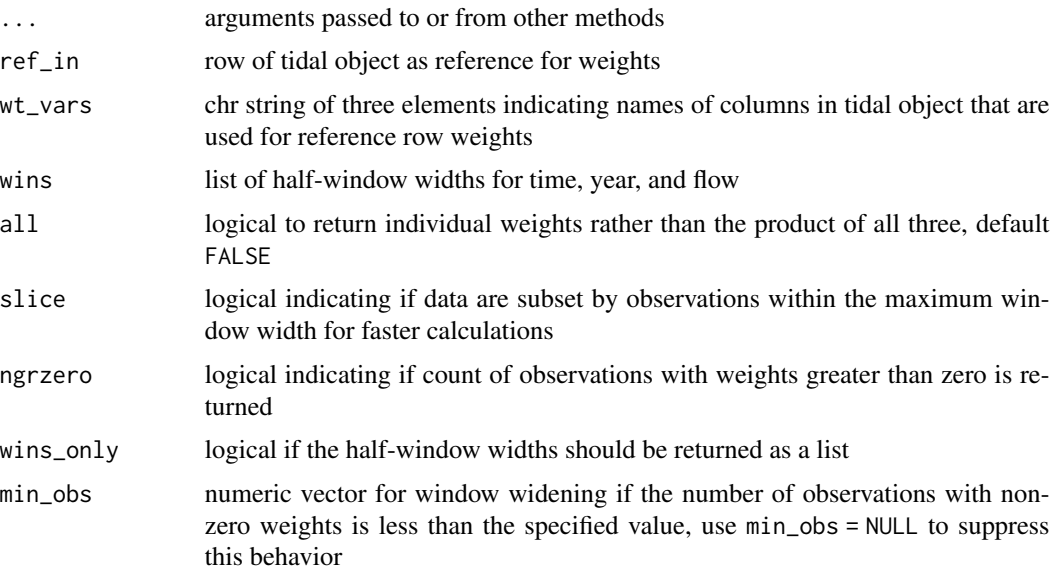

# Details

The default half-window widths for day\_num, year, and flow are half a day (12 hours), 10 years, and half the range of salinity/flow in the input data. The half-window widths are expanded by 10% until at least 100 observations have weights greater than zero. This behavior can be suppressed by setting min\_obs = NULL.

# Value

A vector of weights with length equal to the number of observations (rows) in the tidal object. Vectors for all three weighting variables are returned if all = TRUE.

## Examples

```
##
data(tidobj)
# get weights for first row
first <- tidobj[1, ]
wts <- getwts(tidobj, first)
plot(wts, type = 'l')
## Not run:
# get count of observations with grzero weights
sapply(1:nrow(tidobj), function(row) getwts(tidobj, tidobj[row, ],
ngrzero = TRUE))
## End(Not run)
```
<span id="page-20-0"></span>

Calculate quantile regression goodness of fit using residuals and non-conditional residuals

## Usage

goodfit(resid, resid\_nl, tau)

# Arguments

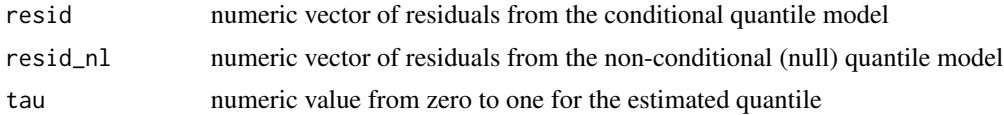

#### Details

The goodness of fit measure for quantile regression is estimated as 1 minus the ratio between the sum of absolute deviations in the fully parameterized models and the sum of absolute deviations in the null (non-conditional) quantile model. The values are useful for comparisons between quantile models, but they are not comparable to standard coefficients of determination. The latter is based on the variance of squared deviations, whereas goodness of fit values for quantile regression are based on absolute deviations. Goodness of fit values will always be smaller than R2 values.

# Value

A numeric value from 0 to 1 indicating goodness of fit

## References

Koenker, R., Machado, J.A.F. 1999. Goodness of fit and related inference processes for quantile regression. Journal of the American Statistical Association. 94(448):1296-1310.

## See Also

[wrtdsrsd](#page-67-1) for residuals

## Examples

```
library(quantreg)
```

```
## random variables
x <- runif(100, 0, 10)
y \le -x + \text{norm}(100)
```

```
## quantile model
mod \leq rq(y \sim x, tau = 0.5)
res <- resid(mod)
## non-conditional quantile model
mod_nl <- rq(y \sim 1, \tau) tau = 0.5)
rsd_nl <- resid(mod_nl)
goodfit(res, rsd_nl, 0.5)
## r2 of mean model for comparison
mod\_lm \leftarrow lm(y \sim x)summary(mod_lm)$r.squared
```
#### <span id="page-21-1"></span>gradcols *Get colors for plots*

# Description

Gets colors used for WRTDS plots

#### Usage

```
gradcols(col_vec = NULL)
```
## Arguments

col\_vec chr string of plot colors to use, typically passed to [scale\\_colour\\_gradientn](#page-0-0) for shading. Any color palette from RColorBrewer can be used as a named input. Palettes from grDevices must be supplied as the returned string of colors for each palette.

# Details

This is a convenience function for retrieving a color palette that is used by most of the plotting functions. Palettes from RColorBrewer will use the maximum number of colors. The default palette is 'Spectral'.

# Value

A character vector of colors in hexadecimal notation.

## See Also

[dynaplot](#page-9-1), [gridplot](#page-22-1), [wtsplot](#page-73-1)

<span id="page-21-0"></span>

#### <span id="page-22-0"></span>gridplot 23

# Examples

```
## defaults
gradcols()
## another RColorBrewer palette
gradcols('Pastel2')
## a silly example
gradcols(rainbow(7))
```
<span id="page-22-1"></span>gridplot *Plot variable response to salinity/flow as a gridded surface for all months*

# Description

Plot the relationship between the response variable and salinity/flow across the time series using a gridded surface for all months. The response is shaded by relative values across all dates for comparison.

## Usage

```
gridplot(dat_in, ...)
## S3 method for class 'tidal'
gridplot(
  dat_in,
  month = c(1:12),
  tau = NULL,years = NULL,
  col_vec = NULL,
  col<sub>\_lim</sub> = NULL,
  logspace = TRUE,
  floscl = TRUE,
  allflo = FALSE,
  flo_fac = 3,
  yr_fac = 3,
  ncol = NULL,grids = FALSE,
 pretty = TRUE,
  ...
\mathcal{L}## S3 method for class 'tidalmean'
gridplot(
  dat_in,
```
24 gridplot

```
month = c(1:12),
 years = NULL,
 col_vec = NULL,
 col_lim = NULL,
 logspace = TRUE,floscl = TRUE,allflo = FALSE,
 flo_fac = 3,
 yr_fac = 3,
 ncol = NULL,
 grids = FALSE,
 pretty = TRUE,
  ...
\mathcal{L}
```
# Arguments

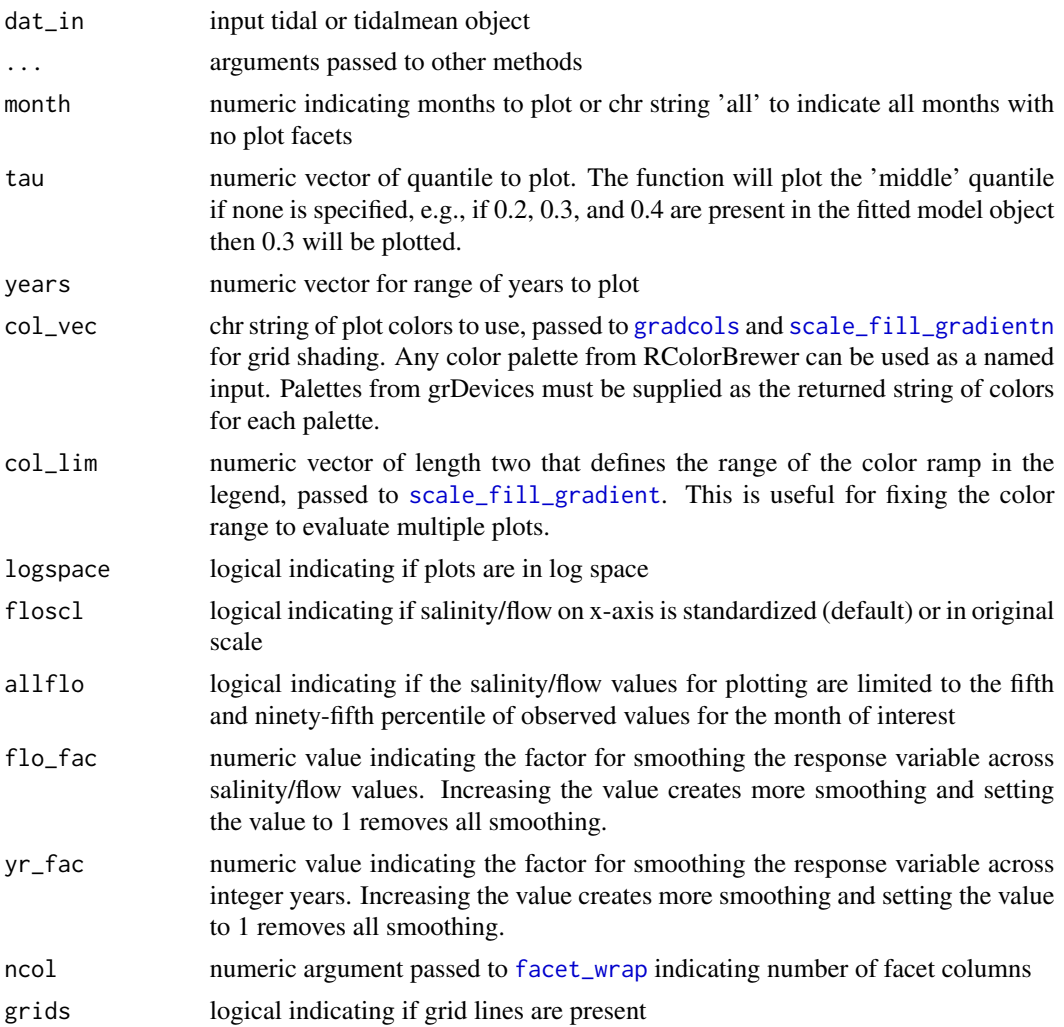

#### gridplot 25

pretty logical indicating if my subjective idea of plot aesthetics is applied, otherwise the [ggplot](#page-0-0) default themes are used

## Details

These plots can be used to examine how the relationship between the response variable and salinity/flow varies throughout the time series for multiple months. The plot is similar to that returned by [dynaplot](#page-9-1) except changes in the response are shown on a gridded surface of salinity/flow versus time. Multiple months can also be viewed. Color shading is in proportion to the value of the response variable and is relative across the plotted months. The interpolation grid that is stored as an attribute in a fitted tidal object is used to create the plot. By default, the plots are constrained to the fifth and ninety-fifth percentile of observed salinity/flow values during each month to limit the predictions within the data domain. This behavior can be suppressed by changing the allflo argument, although the predicted values of the response variable that are outside of the salinity/flow range for the plotted month are typically unrealistic.

#### Value

A [ggplot](#page-0-0) object that can be further modified

#### See Also

[dynaplot](#page-9-1), [fitplot](#page-15-1), [gridplot](#page-22-1), [prdnrmplot](#page-38-1)

## Examples

```
## Not run:
## load a fitted tidal object
data(tidfit)
## defaults to the fiftieth quantile
gridplot(tidfit)
## no facets, all months
gridplot(tidfit, month = 'all')
## change the defaults
gridplot(tidfit, tau = c(0.1), month = c(3, 6, 9, 12),col\_vec = c('red', 'blue', 'green'), filo_fac = 1)## plot a tidalmean object
data(tidfitmean)
gridplot(tidfitmean)
## End(Not run)
```
<span id="page-25-0"></span>kendallSeasonalTrendTest

*Kendall seasonal trend test*

## Description

Nonparametric test for monotonic trend Within each season based on Kendall's Tau statistic

## Usage

```
kendallSeasonalTrendTest(y, ...)
## Default S3 method:
kendallSeasonalTrendTest(
 y,
  season,
 year,
  alternative = "two.sided",
  correct = TRUE,ci.slope = TRUE,
  conf<math>level = 0.95,
  independent.obs = TRUE,
  data.name = NULL,
  season.name = NULL,
 year.name = NULL,
 parent.of.data = NULL,
  subset.expression = NULL,
  ...
\lambda## S3 method for class 'data.frame'
kendallSeasonalTrendTest(y, ...)
## S3 method for class 'formula'
kendallSeasonalTrendTest(y, data = NULL, subset, na.action = na.pass, ...)
## S3 method for class 'matrix'
kendallSeasonalTrendTest(y, ...)
```
## Arguments

y an object containing data for the trend test. In the default method, the argument y must be numeric vector of observations. When y is a data frame, all columns must be numeric. When y is a matrix, it must be a numeric matrix. In the formula method, y must be a formula of the form  $y \sim$  season + year, where y, season, and year specify what variables to use for the these arguments in the

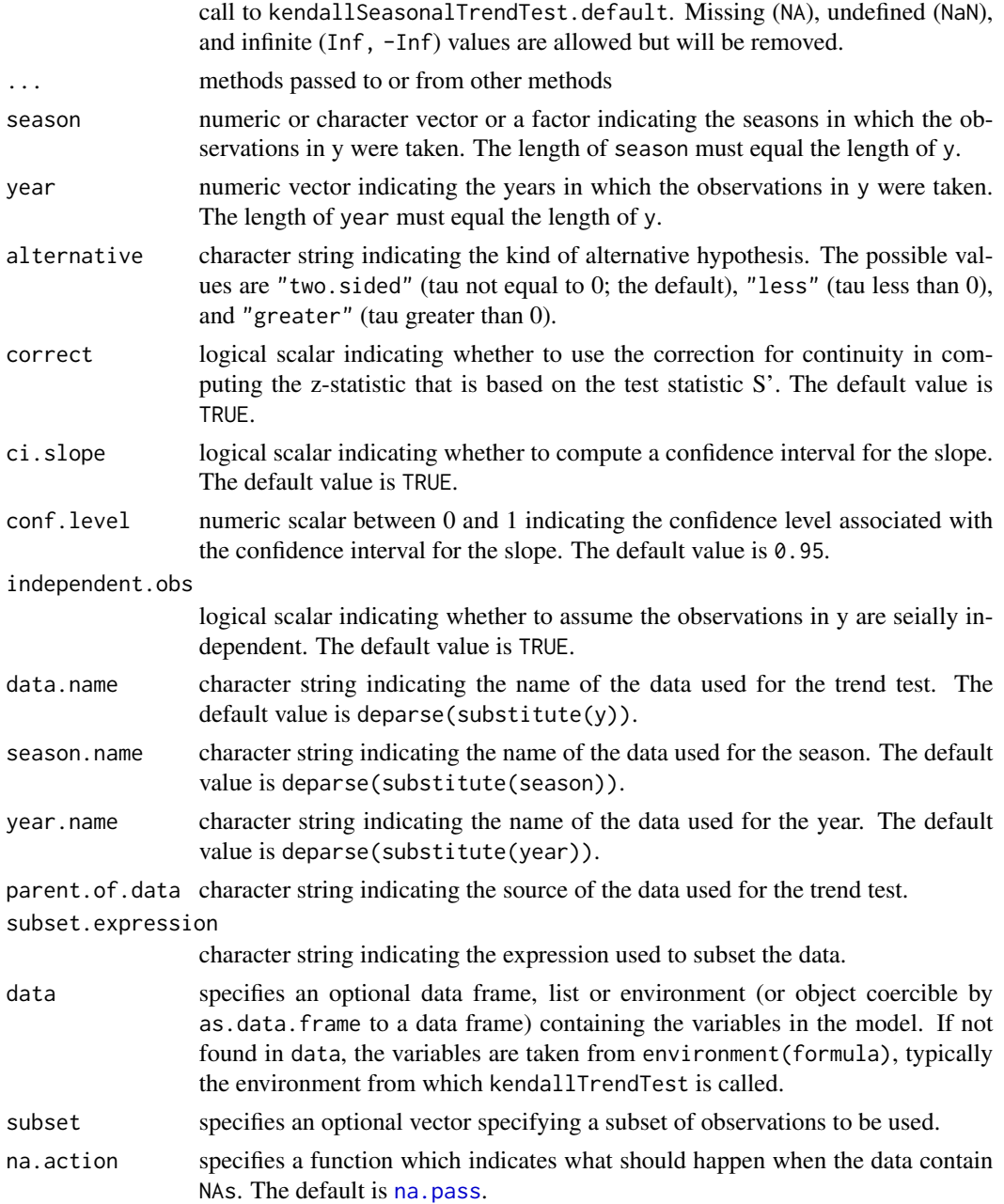

# Details

Perform a nonparametric test for a monotonic trend within each season based on Kendall's tau statistic, and optionally compute a confidence interval for the slope across all seasons.

# Value

A list object with elements for results of the test

## <span id="page-27-0"></span>References

Hirsch, R.M., Slack, J.R., Smith, R.A. 1982. Techniques of trend analysis for monthly water quality data. Water Resources Research, 18:107-121.

Millard, S. P. 2013. EnvStats: An R Package for Environmental Statistics. Springer, New York.

#### Examples

kendallSeasonalTrendTest(res ~ month + year, tidfitmean)

kendallTrendTest *Kendall trend test*

# Description

Nonparametric test for monotonic trend based on Kendall's Tau statistic

# Usage

```
kendallTrendTest(y, ...)
## Default S3 method:
kendallTrendTest(
 y,
 x = seq(along = y),
  alternative = "two.sided",
  correct = TRUE,
  ci.slope = TRUE,
  conf. level = 0.95,
 warn = TRUE.
  data.name = NULL,
  data.name.x = NULL,parent.of.data = NULL,
  subset.expression = NULL,
  ...
\lambda## S3 method for class 'formula'
kendallTrendTest(y, data = NULL, subset, na.action = na.pass, \ldots)
```
#### Arguments

y an object containing data for the trend test. In the default method, the argument y must be numeric vector of observations. In the formula method, y must be a formula of the form  $y \sim 1$  or  $y \sim x$ . The form  $y \sim 1$  indicates use the observations in the vector y for the test for trend and use the default value of the argument x in the call to kendallTrendTest.default. The form  $y \sim x$  indicates use the observations in the vector y for the test for trend and use the specified value of the

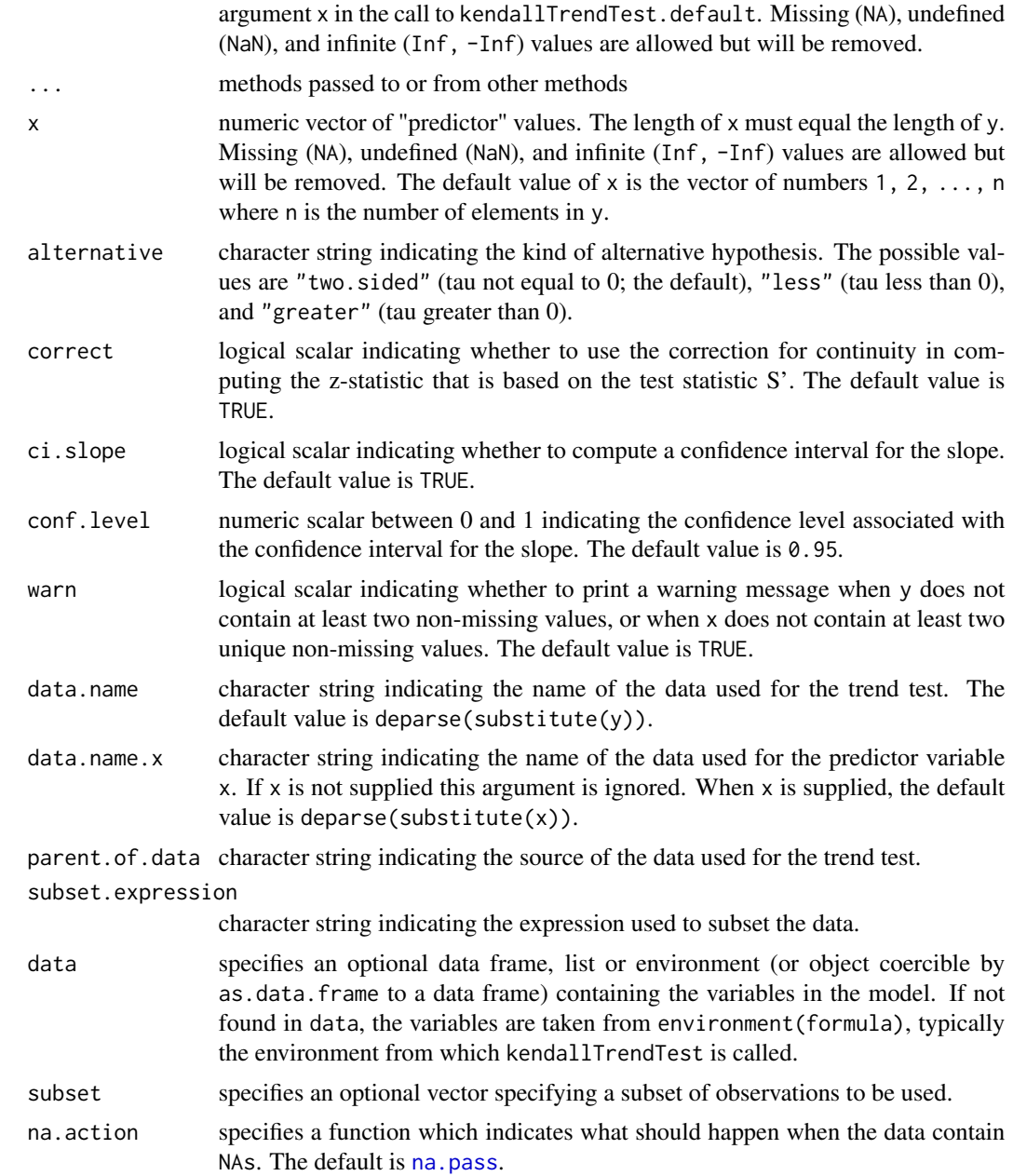

# Details

kendallTrendTest performs Kendall's nonparametric test for a monotonic trend, which is a special case of the test for independence based on Kendall's tau statistic (see [cor.test](#page-0-0)). The slope is estimated using the method of Theil (1950) and Sen (1968). When ci.slope=TRUE, the confidence interval for the slope is computed using Gilbert's (1987) Modification of the Theil/Sen Method.

Kendall's test for a monotonic trend is a special case of the test for independence based on Kendall's tau statistic. The first section below explains the general case of testing for independence. The

second section explains the special case of testing for monotonic trend. The last section explains how a simple linear regression model is a special case of a monotonic trend and how the slope may be estimated.

## Value

A list object with elements for results of the test

# References

Hirsch, R.M., Slack, J.R., Smith, R.A. 1982. Techniques of trend analysis for monthly water quality data. Water Resources Research, 18:107-121.

Millard, S. P. 2013. EnvStats: An R Package for Environmental Statistics. Springer, New York.

#### Examples

kendallTrendTest(res ~ dec\_time, tidfitmean)

<span id="page-29-1"></span>

lnQ\_sim *Simulate a discharge time series*

#### **Description**

Simulate a discharge time series by modelling the statistical properties of an existing daily time series

## Usage

lnQ\_sim(dat\_in, comps = FALSE, seed = NULL)

## Arguments

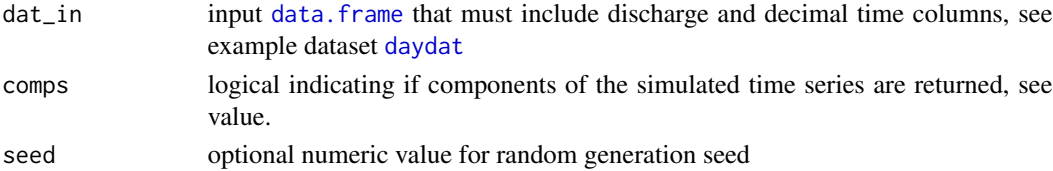

#### Details

Daily flow data are simulated as the additive combination of a stationary seasonal component and serially-correlated errors estimated from the observed data. The stationary seasonal component is based on a seasonal regression of discharge over time. The residuals from this regression are used to estimate the error distribution using an ARIMA model. Parameters of the ARIMA model are chosen using stepwise estimation for nonseasonal univariate time series with the [auto.arima](#page-0-0) function. Random errors from a standard normal distribution for the length of the original time series are generated using the model estimates with the arima. sim function. Finally, the errors are multiplied by the standard deviation of the original residuals and added to the seasonal component to create a simulated, daily log-flow time series.

<span id="page-29-0"></span>

#### <span id="page-30-0"></span>lnres\_err 31

## Value

The original data frame with an additional column of simulated data named  $lnQ$ \_sim if comps = FALSE. Otherwise, a two-element list is returned where the first element is 1) a list with the linear seasonal model fit to the observed time series and ARIMA model fit to the seasonal residuals, and 2) a data frame with the original data, the fit from the seasonal linear model (seas\_fit), residuals from observed flow and seasonal fit (seas\_res), standard deviation of seasonal residuals (sd\_seas), simulated errors from the ARIMA model (errs), and simulated discharge time series (sim\_out). Note that sim\_out vector is converted to the same range as the input flow record.

## See Also

[daydat](#page-7-1)

#### Examples

```
## example data
data(daydat)
```
## simulate lnQ\_sim(daydat)

#### <span id="page-30-1"></span>lnres\_err *Simulate random errors from a time series*

## Description

Simulate random errors of a water quality time series by modelling the statistical properties of an observed dataset

#### Usage

```
lnres_err(dat_in, yr = NULL, comps = FALSE, seed = NULL)
```
#### Arguments

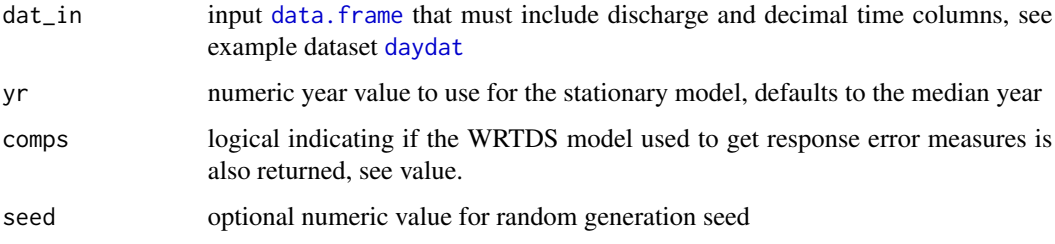

# Details

Random errors for a stationary seasonal water quality time series on a daily time step are generated by modelling residuals from an observed dataset. First, a stationary seasonal model is created by fitting a [wrtds](#page-64-1) model and estimating an error distribution the residuals using the [auto.arima](#page-0-0) function. Accumulated standard errors from the regression are also retained for each residual. Random errors using the estimated auto-regressive structures are simulated using [arima.sim](#page-0-0) for the entire year and multiplied by the corresponding standard error estimate from the regression. The entire year is then repeated for every year in the observed time series. The final simulated errors are rescaled to the range of the original residuals that were used to estimate the distribution.

## Value

The original data frame with additional columns for the random errors (errs) and the standard error estimates for each residual (scls). If comps = TRUE, a two-element list is returned that also includes the WRTDS model used as a basis for errors and scale values.

# See Also

[daydat](#page-7-1)

## Examples

## Not run: ## example data data(daydat) ## get errors lnres\_err(daydat)

## End(Not run)

#### <span id="page-31-1"></span>lnres\_sim *Simulate a water quality time series*

# **Description**

Simulate a water quality time series with an estimated error structure and simulated discharge effect

#### Usage

```
lnres_sim(dat_in, lnQ_coef = NULL)
```
## Arguments

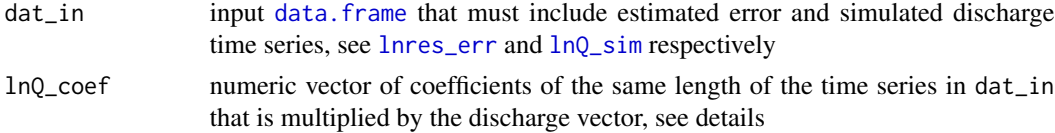

<span id="page-31-0"></span>

#### <span id="page-32-0"></span>modfit 33

# Details

This function creates a simulated water quality time series and requires error estimates for an observed water quality dataset and a simulated discharge time series. The water quality time series is created as the additive combination of a seasonal, stationary time component (as in  $lnQ$ \_sim for discharge), a random error component from [lnres\\_err](#page-30-1), and a simulated discharge time series from [lnQ\\_sim](#page-29-1). The discharge time series is considered an explicit component of the water quality time series and is first centered at zero prior to adding. The optional vector of coefficients passed to lnQ\_coef can mediate the influence of discharge on the water quality time series. For example, a vector of all zeroes implies no effect, whereas a vector of all ones implies a constant effect (default).

## Value

The original data frame with additional columns for the seasonal water quality model (lnres\_seas), a flow-independent water quality time series (lnres\_noQ), and a flow-dependent time series (lnres\_Q).

#### See Also

[daydat](#page-7-1) for the format of an input dataset, [lnQ\\_sim](#page-29-1) for simulating discharge, and [lnres\\_err](#page-30-1) for estimating the error distribution of the water quality time series, [all\\_sims](#page-3-1) for completing all steps at once.

#### Examples

```
## Not run:
## example data
data(daydat)
## get simulated discharge
sims <- lnQ_sim(daydat)
## get error structure of wq time series
sims <- lnres_err(sims)
## get simulated wq time series using results from previous
lnres_sim(sims)
## End(Not run)
```
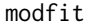

Fit weighted regression and get predicted/normalized response vari*able*

#### Description

Fit weighted regression and get predicted/normalized response variable from a data frame. This is a wrapper for multiple function used to create a weighted regression model and should be used rather than the individual functions.

#### Usage

```
modfit(dat_in, ...)
## Default S3 method:
modfit(dat_in, ...)
## S3 method for class 'tidal'
modfit(dat_in, ...)
## S3 method for class 'tidalmean'
modfit(dat_in, ...)
## S3 method for class 'data.frame'
modfit(dat_in, resp_type = "quantile", ...)
```
## Arguments

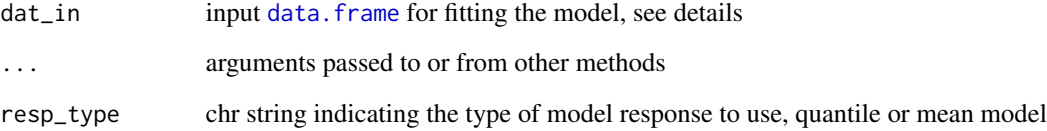

## Details

This function is used as a convenience to combine several functions that accomplish specific tasks, primarily the creation of a tidal or tidalmean object, fitting of the weighted regression models with [wrtds](#page-64-1), extraction of fitted values from the interpolation grids using [respred](#page-42-1), and normalization of the fitted values from the interpolation grid using [resnorm](#page-40-1). The format of the input should be a data. frame with response variable observations as rows and the first four columns as date, response variable, salinity/flow, and detection limits. The order of the columns may vary provided the order of each of the four critical variables is specified by the ind argument that is passed to the [tidal](#page-52-1) or [tidalmean](#page-54-1) function. The response variable data are also assumed to be in log-space, otherwise use reslog = FALSE which is also passed to the [tidal](#page-52-1) or [tidalmean](#page-54-1) function. The dataset described in [chldat](#page-5-1) is an example of the correct format.

For quantile models, the default conditional quantile that is predicted is the median (tau =  $0.5$ , passed to the [wrtds](#page-64-1) function). Numerous other arguments affect the output and the default parameters may not be appropriate for all scenarios. Arguments used by other functions can be specified explicitly with the initial call. The documentation for the functions under 'see also' should be consulted for available arguments, as well as the examples that illustrate common changes to the default values.

## Value

A tidal object with predicted and normalized response variable predictions, attributes updated accordingly.

#### <span id="page-34-0"></span>nobsplot 35

# See Also

See the help files for [tidal](#page-52-1), [tidalmean](#page-54-1), [wrtds](#page-64-1), [getwts](#page-18-1), [respred](#page-42-1), and [resnorm](#page-40-1) for arguments that can be passed to this function.

#### Examples

```
## Not run:
## load data
data(chldat)
## fit the model and get predicted/normalized data for response variable
# default median fit
# grids predicted across salinity range with ten values
res <- modfit(chldat)
# for mean models
res <- modfit(chldat, resp_type = 'mean')
## fit different quantiles and smaller interpolation grid
res \le modfit(chldat, tau = c(0.2, 0.8), flo_div = 5)
## fit with different window widths
# half-window widths of one day, five years, and 0.3 salinity
res \leq modfit(chldat, wins = list(1, 5, 0.3))
## suppress console output
res <- modfit(chldat, trace = FALSE)
## End(Not run)
```
nobsplot *Plot number of observations in a WRTDS interpolation grid*

#### Description

Plot number of observations for each point in a WRTDS interpolation grid. This is a diagnostic plot to identify sample size for each unique location in the domain of the time series that is considered during model fitting.

#### Usage

```
nobsplot(dat_in, ...)
## Default S3 method:
nobsplot(
 dat_in,
 month = "all",years = NULL,
  col_vec = NULL,
```
#### 36 nobsplot

```
allflo = TRUE,
 ncol = NULL,grids = FALSE,
 pretty = TRUE,
  ...
\mathcal{E}## S3 method for class 'tidal'
nobsplot(dat_in, ...)
## S3 method for class 'tidalmean'
nobsplot(dat_in, ...)
```
#### Arguments

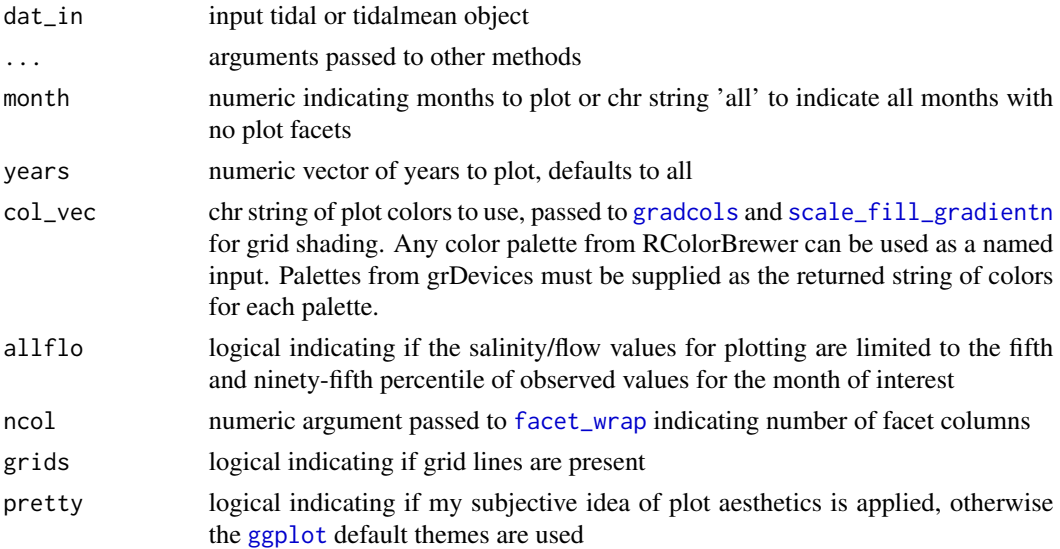

## Details

The plots can be used sample size as an indication of model fit for each unique location in the domain space of the time series. The plots show grids of the number of observations with weights greater than zero for each unique date and salinity/flow combination. The obs attribute in the tidal or tidalmean object is created during model fitting and has the same dimensions as the interpolation grid. Each row is a unique date in the original dataset and each column is a salinity/flow value used to fit each regression (i.e., values in the flo\_grd attribute). In general, low points in the grid may indicate locations in the time series where insufficient data could affect model fit.

Unlike [gridplot](#page-22-1), interpolation of the grids for a smoother appearance is not allowed because the objective is to identify specific locations with low sample size. For the former function, the objective is to characterize general trends over time rather values at specific locations.

## Value

A [ggplot](#page-0-0) object that can be further modified
#### obsplot 37

# See Also

[wtsplot](#page-73-0) for an alternative to evaluating weights with different window width combinations

# Examples

```
## Not run:
## load a fitted tidal object
data(tidfit)
## default plot
nobsplot(tidfit)
## no facets, all months
nobsplot(tidfit)
## change the defaults
nobsplot(tidfit, tau = c(0.1), month = c(3, 6, 9, 12),col\_vec = c('red', 'blue', 'green'), flo_fac = 1)## plot a tidalmean object
data(tidfitmean)
nobsplot(tidfitmean)
## End(Not run)
```
obsplot *Plot observed response variable and salinity/flow data*

## Description

Plot observed response variable and salinity/flow time series from a tidal object

## Usage

```
obsplot(dat_in, ...)
## Default S3 method:
obsplot(
  dat_in,
 lines = TRUE,
 logspace = TRUE,
 dt_rng = NULL,
 pretty = TRUE,
 col = "black",
  1wd = 1,size = 2,
```
#### 38 obsplot

```
alpha = 1,
  ...
\mathcal{L}## S3 method for class 'tidal'
obsplot(dat_in, ...)
## S3 method for class 'tidalmean'
```
obsplot(dat\_in, ...)

# Arguments

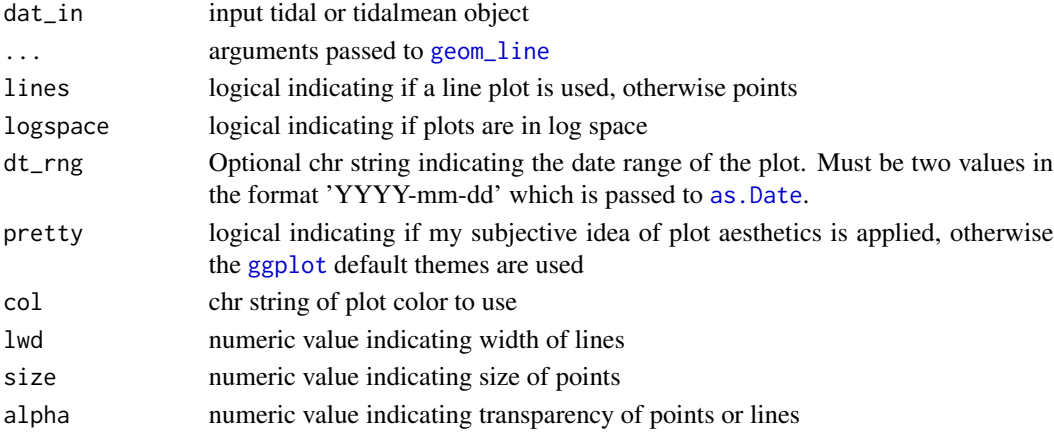

# Value

A [ggplot](#page-0-0) object that can be further modified

## See Also

# [fitplot](#page-15-0)

## Examples

```
## load a fitted tidal object
data(tidfit)
```
## plot using defaults obsplot(tidfit)

```
## changing default
obsplot(tidfit, alpha = 0.5, size = 4, col = 'blue', lines = FALSE)
## plot a tidalmean object
data(tidfitmean)
```
obsplot(tidfitmean)

<span id="page-38-0"></span>

## Description

Plot combined predicted and normalized results from a tidal object to evaluate the influence of salinity or flow changes on the response variable. The plot is similar to that produced by [fitplot](#page-15-0) except predicted values are shown as points and observed values are removed.

#### Usage

```
prdnrmplot(dat_in, ...)
## S3 method for class 'tidal'
prdnrmplot(
  dat_in,
  tau = NULL,annuals = TRUE,
  logspace = TRUE,dt_rng = NULL,
  col_vec = NULL,
  1wd = 1,size = 2,
  alpha = 1,
 min_m = 9,
 mo\_strt = 10,
 pretty = TRUE,
 plot = TRUE,
  ...
\mathcal{L}## S3 method for class 'tidalmean'
prdnrmplot(
  dat_in,
  annuals = TRUE,
  logspace = TRUE,
 dt_rng = NULL,
  col_vec = NULL,
  1wd = 1,size = 2,
  alpha = 1,
 min_m = 9,
 mo\_strt = 10,
 pretty = TRUE,
 plot = TRUE,
  ...
)
```
# Arguments

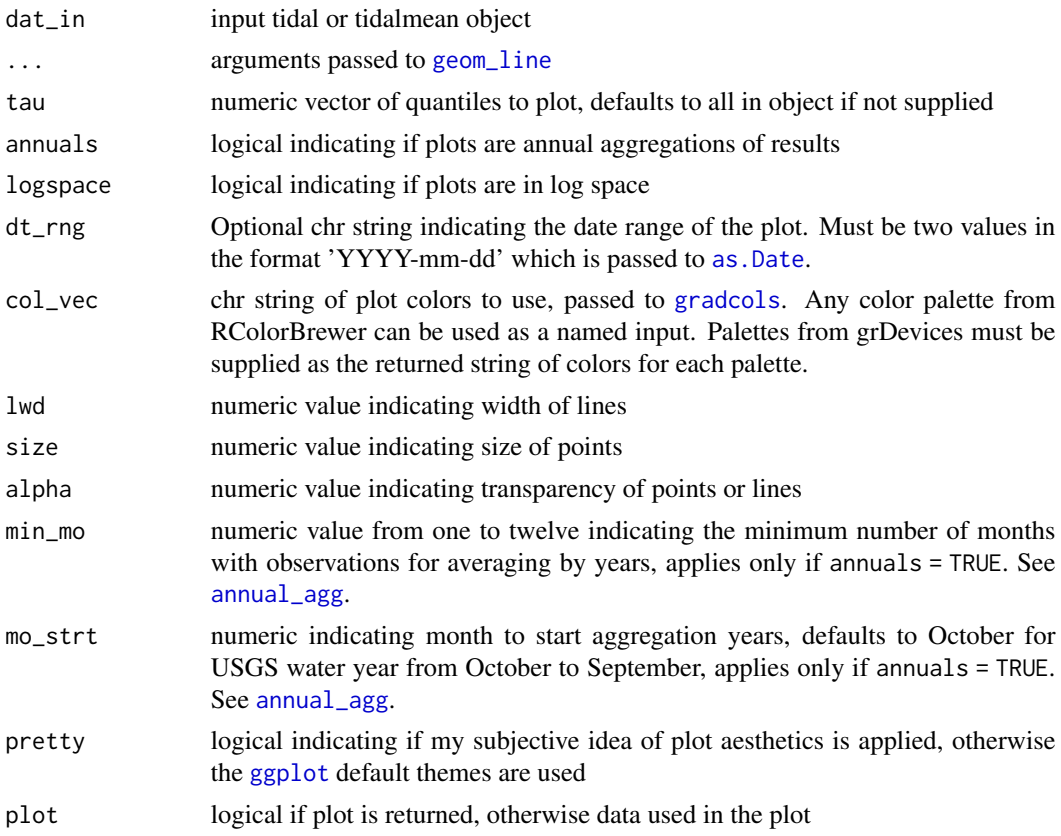

# Value

A [ggplot](#page-0-0) object that can be further modified

# See Also

[fitplot](#page-15-0), [sliceplot](#page-49-0)

# Examples

## load a fitted tidal object data(tidfit) ## plot using defaults prdnrmplot(tidfit) ## get the same plot but use default ggplot settings prdnrmplot(tidfit, pretty = FALSE) ## plot in log space prdnrmplot(tidfit, logspace = TRUE)

#### resnorm 41

```
## plot specific quantiles
prdnrmplot(tidfit, tau = c(0.1, 0.9))
## plot the normalized predictions
prdnrmplot(tidfit, predicted = FALSE)
## plot as monthly values
prdnrmplot(tidfit, annuals = FALSE)
## format the x-axis is using annual aggregations
library(ggplot2)
prdnrmplot(tidfit, annual = TRUE) +
scale_x_date(limits = as.Date(c('2000-01-01', '2012-01-01')))
## modify the plot as needed using ggplot scales, etc.
prdnrmplot(tidfit, pretty = FALSE, linetype = 'dashed') +
theme_classic() +
 scale_y_continuous(
   'Chlorophyll',
  limits = c(0, 50)) +scale_colour_manual(
  '',
   labels = c('lo', 'md', 'hi'),
   values = c('red', 'green', 'blue'),
  guide = guide_legend(reverse = TRUE)
  \lambda## plot a tidalmean object
data(tidfitmean)
 prdnrmplot(tidfitmean)
```
<span id="page-40-0"></span>resnorm *Get salinity/flow normalized WRTDS predictions from interpolation grids*

# Description

Get normalized model predictions from WRTDS to remove the effect of salinity/flow on the response variable. Predicted values in the interpolation grids are averaged across dates.

#### Usage

resnorm(dat\_in, ...) ## S3 method for class 'tidal'

#### 42 resnorm

```
resnorm(data_in, trace = TRUE, ...)## S3 method for class 'tidalmean'
resnorm(data_in, trace = TRUE, ...)
```
## Arguments

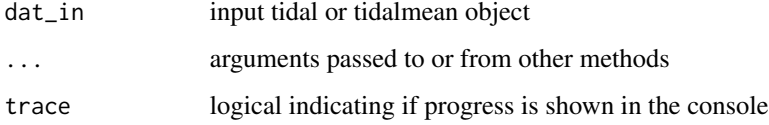

## Details

This function is used after wrtds to normalize predicted values of the response variable from the interpolation grid for each model. The normalized values are based on the average of all predicted estimates across the range of salinity/flow values that have occurred on the same date throughout each year. For example, normalized values for July 2000 are the mean predicted response at that date using the observed salinity/flow values that occur in July of all years. The normalized values allow an interpretation of trends in the response variable that are independent of changes in salinity or freshwater inputs.

## Value

Appends columns to the data.frame for normalized values. For, tidal objects, columns are named starting with the prefix 'norm', e.g., 'norm0.5' are the normalized values for the fit through the median. For tidalmean objects, columns are appended for the log-transformed and back-transformed normalized values, named 'norm' and 'bt\_norm'.

#### Examples

```
## Not run:
##
# load a tidal object
data(tidobj)
# get flow-normalized values for each quantile
res <- resnorm(tidobj)
# load a tidalmean object
data(tidobjmean)
# get flow-normalized values
res <- resnorm(tidobjmean)
## End(Not run)
```
<span id="page-42-0"></span>

## **Description**

Get model predictions from WRTDS using linear interpolation of values in grids

## Usage

```
respred(dat_in, ...)
## S3 method for class 'tidal'
respred(dat_in, dat_pred = NULL, trace = TRUE, omit = TRUE, ...)
## S3 method for class 'tidalmean'
respred(dat_in, dat_pred = NULL, trace = TRUE, omit = TRUE, ...)
```
## Arguments

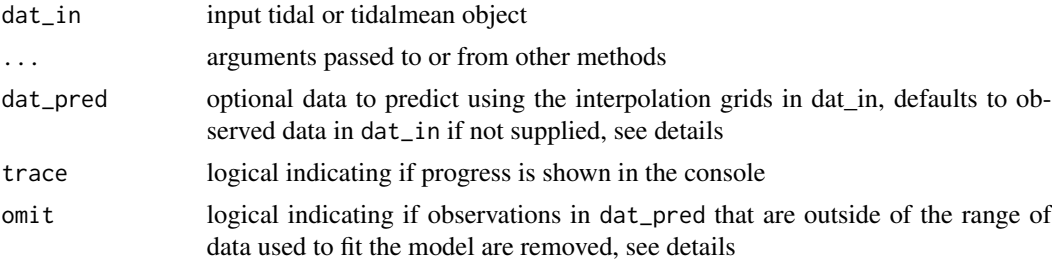

## **Details**

This function is used after wrtds to estimate predicted values of the response variable from the interpolation grids. The estimated values are based on a bilinear interpolation of the four predicted response values at two salinity/flow and two date values nearest to the observed salinity/flow and date values to predict.

Data for dat\_pred must be a data frame of two columns for date and flow variables (date and numeric objects). The columns must be named 'date' and 'flo'. Values that are outside of the range of data used to fit the model are removed with a warning. It is assumed that the flow variable is not scaled (i.e., raw data) as in a tidal or tidalmean object. The dimensions of the output data are modified to match dat\_pred if observations are removed. The omit argument should not equal FALSE and is included only for use with [wrtdscv](#page-65-0) to evaluate folds of the original dataset.

#### Value

Appends columns to the input data.frame for the predicted values. For tidal objects, columns are named starting with the prefix 'fit', e.g., 'fit0.5' are the predicted values for the fit through the median. For tidalmean objects, predicted values are appended for the mean model in log-space and the observed values from the back-transformed grids. Columns are named as 'fits' and 'bt\_fits'.

44 resscls

## Examples

#### ##

```
# load a tidal object
data(tidobj)
# get fitted values for each quantile
res <- respred(tidobj)
# load a tidalmean object
data(tidobjmean)
# get predicted values
res <- respred(tidobjmean)
```
## resscls *Get the scale parameters for predicted values*

#### Description

Get the scale parameters for predicted values of the response variable, only applies to [tidalmean](#page-54-0) objects.

## Usage

resscls(dat\_in, ...)

## S3 method for class 'tidalmean' resscls(dat\_in, dat\_pred = NULL, ...)

#### Arguments

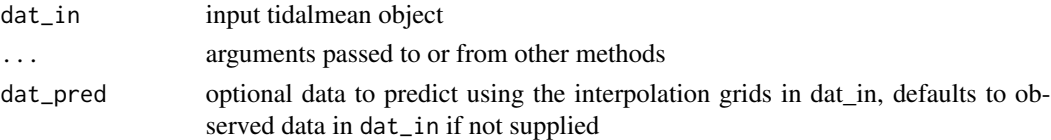

## Details

This function is used after wrtds to get scale parameters for predicted values of the response variable from the interpolation grids. The values are based on a bilinear interpolation of the four predicted response values at two salinity/flow and two date values nearest to the observed salinity/flow and date values to predict.

#### Value

Appends columns to the data.frame for the associated scale value for the predicted values. A column is appended to the dat\_in object, named 'scls'.

#### samp\_sim and the set of the set of the set of the set of the set of the set of the set of the set of the set of the set of the set of the set of the set of the set of the set of the set of the set of the set of the set of

# Examples

# ##

```
# load a tidalmean object
data(tidobjmean)
# get predicted values
```

```
res <- resscls(tidobjmean)
```
samp\_sim *Sample a daily time series at a set frequency*

# Description

Sample a daily water quality time series at a set monthly frequency

# Usage

```
samp_sim(
  dat_in,
  unit = "month",irregular = TRUE,
 missper = 0,
 blck = 1,
 blckper = FALSE
\lambda
```
## Arguments

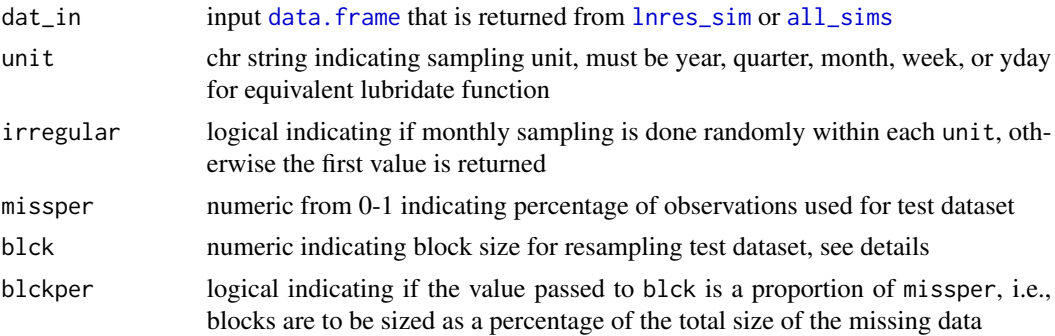

# Details

This function is intended for sampling a simulated daily time series of water quality that is returned by [lnres\\_sim](#page-31-0) or [all\\_sims](#page-3-0).

The missper argument is used to create a test dataset as a proportion of all observations in the subsampled output dataset. The test dataset is created with random block sampling appropriate for time

series. Block sampling of the output dataset occurs until the number of unique observations is equal to the percentage defined by missper. Overlap of blocks are not doubly considered towards the observation counts to satisfy missper, i.e., sets of continuous observations longer than blck can be returned because of sampling overlap. Setting blck = 1 and blockper = FALSE is completely random sampling for missing data. Values for blck must be 1 or greater if blockper = FALSE and 1 or less if blckper =  $T$ . If blck = 1 and blckper =  $T$ , the missing data will be one continuous block.

#### Value

Original data frame with rows subset based on number of desired monthly samples. If missper > 0, a list is returned where the first element is the index values for the test dataset and the second is the complete subsampled dataset.

## See Also

[lnres\\_sim](#page-31-0), [all\\_sims](#page-3-0)

## Examples

```
## Not run:
## example data
data(daydat)
## simulate
tosamp <- all_sims(daydat)
## sample
samp_sim(tosamp)
## sample and create test dataset
# test dataset is 30% size of monthly subsample using block sampling with size = 4
samp_sim(tosamp, missper = 0.3, blck = 4)
## End(Not run)
```
<span id="page-45-0"></span>

seasplot *Plot seasonal trends across all years*

#### Description

Plot seasonal trends by combining annual data

## Usage

```
seasplot(dat_in, ...)
## S3 method for class 'tidal'
seasplot(
  dat_in,
```
#### seasplot the contract of the contract of the contract of the contract of the contract of the contract of the contract of the contract of the contract of the contract of the contract of the contract of the contract of the c

```
tau = NULL,predicted = TRUE,
  span = 0.4,
 1wd = 1,
  size = 2,alpha = 1,col_vec = NULL,
  grids = TRUE,
 logspace = TRUE,
  ...
\mathcal{L}## S3 method for class 'tidalmean'
seasplot(
 dat_in,
 predicted = TRUE,
  span = 0.4,
 1wd = 1,
  size = 2,
 alpha = 1,
 col_vec = NULL,
 grids = TRUE,
 logspace = TRUE,
  ...
\mathcal{L}
```
# Arguments

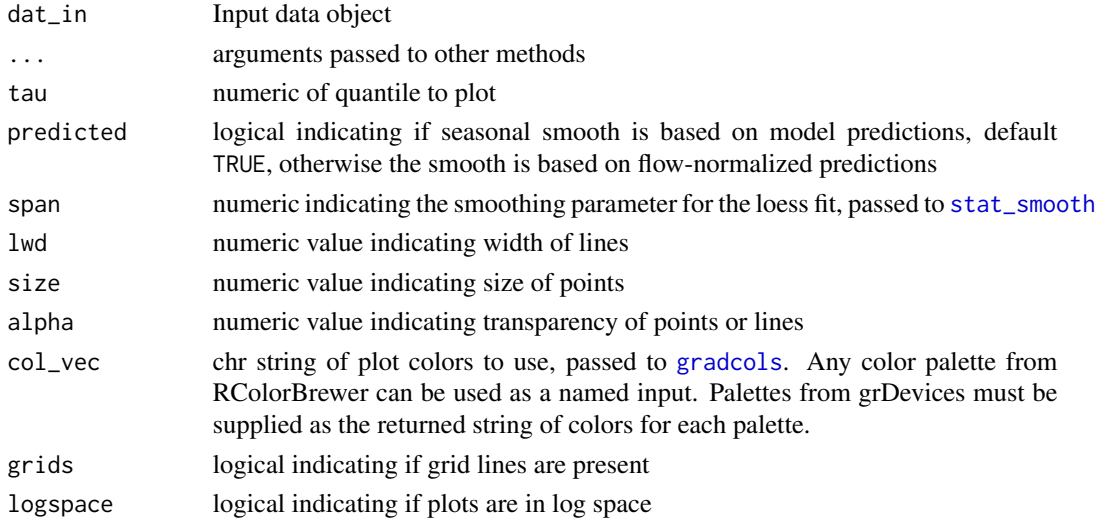

# Details

Seasonal variation across all years can be viewed by showing the observed annual data on a common y-axis. The year value is removed from the results such that the y-axis shows only the day of the year. A simple loess (locally estimated) polynomial smooth is added to show the seasonal trend in the results, where the smoother is fit through the model results for the observed data. The fit can be smoothed through the model predictions or the flow-normalized predictions, neither of which are shown on the plot.

## See Also

[dynaplot](#page-9-0), [fitmoplot](#page-13-0), [gridplot](#page-22-0), and [sliceplot](#page-49-0) produce similar graphics except variation in the same month across years is emphasized.

## Examples

```
# load a fitted tidal object
data(tidfit)
# plot using defaults
# defaults to all quantiles for tidal object
seasplot(tidfit)
# tidalmean object
```
seasplot(tidfitmean)

<span id="page-47-0"></span>seasyrplot *Plot seasonal model response by years*

## Description

Plot seasonal model response by years on a common axis

## Usage

```
seasyrplot(dat_in, ...)
## S3 method for class 'tidal'
seasyrplot(
 dat_in,
 years = NULL,
  tau = NULL,predicted = TRUE,
  logspace = TRUE,
  col_vec = NULL,
 grids = TRUE,
 pretty = TRUE,
  1wd = 0.5,
  alpha = 1,
  ...
)
```
#### seasyrplot 49

```
## S3 method for class 'tidalmean'
seasyrplot(
 dat_in,
 years = NULL,
  tau = NULL,predicted = TRUE,
  logspace = TRUE,
  col_vec = NULL,
  grids = TRUE,pretty = TRUE,
 1wd = 0.5,
 alpha = 1,
  ...
)
```
## Arguments

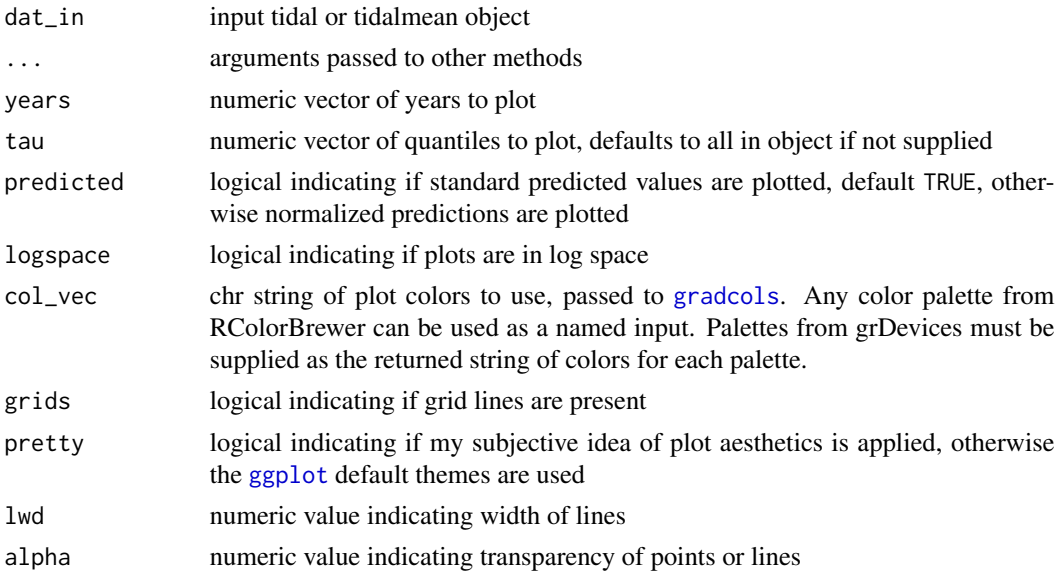

# Details

The plot is similar to that produced by [seasplot](#page-45-0) except the model estimates are plotted for each year as connected lines, as compared to loess lines fit to the model results. [seasyrplot](#page-47-0) is also similar to [sliceplot](#page-49-0) except the x-axis and legend grouping variable are flipped. This is useful for evaluating between-year differences in seasonal trends.

Multiple predictions per month are averaged for a smoother plot.

Note that the year variable used for color mapping is treated as a continuous variable although it is an integer by definition.

## Value

A [ggplot](#page-0-0) object that can be further modified

50 sliceplot

## See Also

[seasplot](#page-45-0), [sliceplot](#page-49-0)

# Examples

```
## load a fitted tidal object
data(tidfit)
# plot using defaults
seasyrplot(tidfit)
# get the same plot but use default ggplot settings
seasyrplot(tidfit, pretty = FALSE)
# plot specific quantiles
seasyrplot(tidfit, tau = c(0.9))
# plot the normalized predictions
seasyrplot(tidfit, predicted = FALSE)
# modify the plot as needed using ggplot scales, etc.
library(ggplot2)
seasyrplot(tidfit, pretty = FALSE, linetype = 'dashed') +
theme_classic() +
scale_y_continuous(
   'Chlorophyll',
  limits = c(0, 5))
# plot a tidalmean object
data(tidfitmean)
seasyrplot(tidfitmean)
```
<span id="page-49-0"></span>sliceplot *Plot time slices within a tidal object*

# Description

Plot time slices within a tidal object to view response variable observations, predictions, and normalized results at regular annual intervals.

#### Usage

sliceplot(dat\_in, ...)

```
## S3 method for class 'tidal'
sliceplot(
 dat_in,
 slices = c(1, 7),
  tau = NULL,dt_rng = NULL,
  col_vec = NULL,
 predicted = TRUE,
  logspace = TRUE,
  grids = TRUE,
 pretty = TRUE,
 1wd = 1,
  size = 2,alpha = 1,
  ...
\mathcal{L}## S3 method for class 'tidalmean'
sliceplot(
  dat_in,
  slices = c(1, 7),
 predicted = TRUE,
 dt_rng = NULL,
  col_vec = NULL,
  logspace = TRUE,
 grids = TRUE,pretty = TRUE,
 1wd = 1,size = 2,alpha = 1,
  ...
)
```
# Arguments

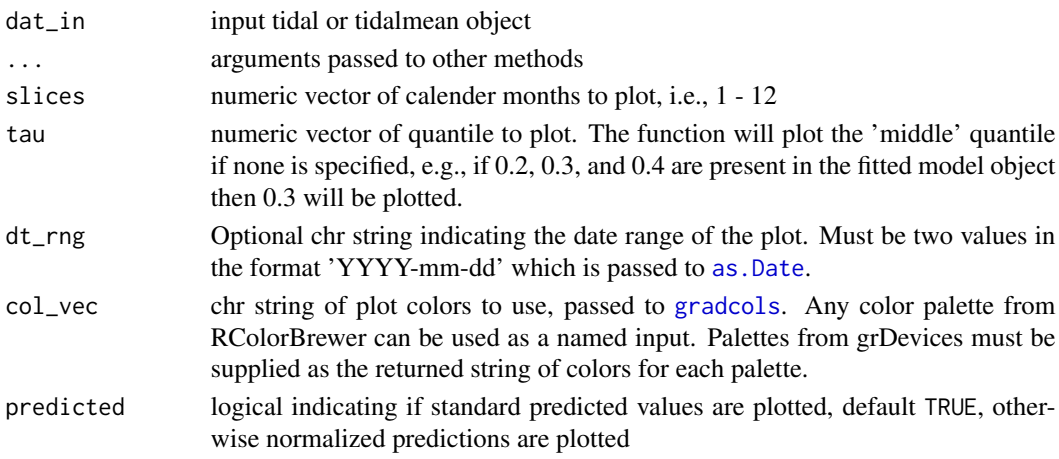

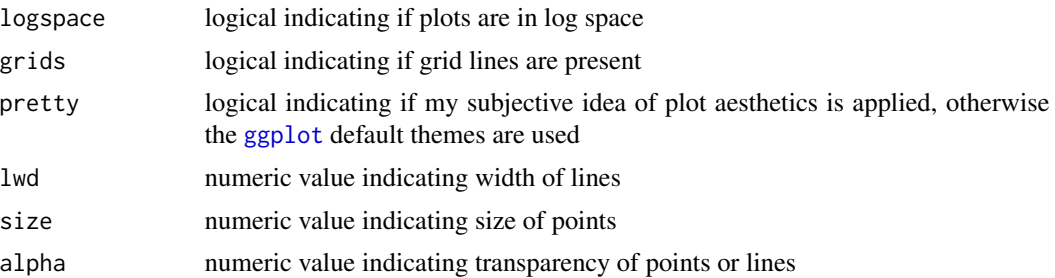

#### Details

This is a modification of [fitplot](#page-15-0) that can be used to plot selected time slices from the results of a fitted [tidal](#page-52-0) object. For example, all results for a particular month across all years can be viewed. This is useful for evaluating between-year differences in results for constant season. Only one quantile fit can be shown per plot because the grouping variable is mapped to the slices.

## Value

A [ggplot](#page-0-0) object that can be further modified

#### See Also

[fitplot](#page-15-0), [prdnrmplot](#page-38-0)

# Examples

```
## load a fitted tidal object
data(tidfit)
# plot using defaults
sliceplot(tidfit)
# get different months - march and september
sliceplot(tidfit, slices = c(3, 9))
# normalized predictions, 10th percentile
sliceplot(tidfit, tau = 0.1, predicted = FALSE)# normalized values all months, change line aesthetics, log-space, 90th
# add title
library(ggplot2)
sliceplot(tidfit,
 slices = 1:12,
 size = 1.5,
 tau = 0.9,
 alpha = 0.6,
 predicted = FALSE,
logspace = TRUE
) +ggtitle('Normalized predictions for all months, 90th percentile')
```
tidal 53

```
## plot a tidalmean object
data(tidfitmean)
sliceplot(tidfitmean)
```
## <span id="page-52-0"></span>tidal *Create a tidal class object*

# Description

Prepare water quality data for weighted regression by creating a tidal class object

# Usage

```
tidal(
  dat_in,
  ind = c(1, 2, 3, 4),reslab = NULL,
  flolab = NULL,
  reslog = TRUE,
  rm_miss = FALSE,
  ...
)
```
# Arguments

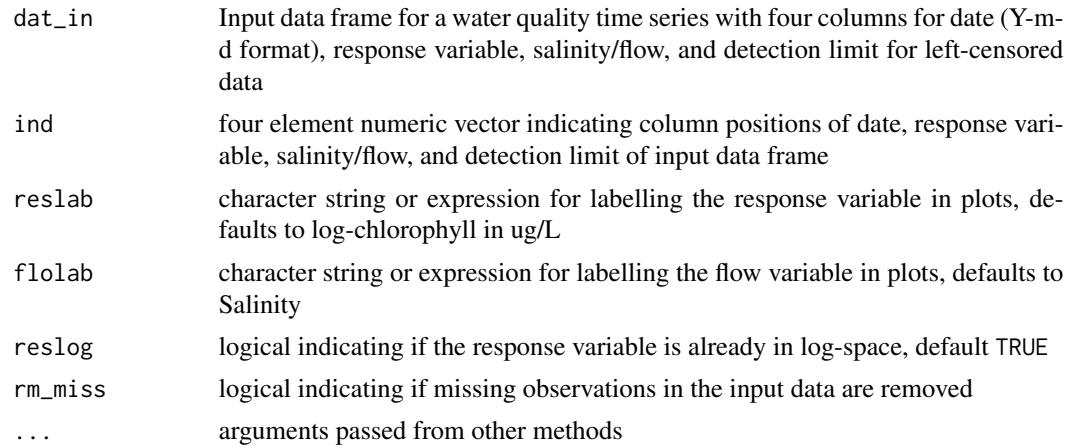

# Details

This function is a simple wrapper to [structure](#page-0-0) that is used to create a tidal object for use with weighted regression in tidal waters. Input data should be a four-column [data.frame](#page-0-0) with date, response variable, salinity/flow data, and detection limit for each observation of the response. The response variable is assumed to be log-transformed, otherwise use reslog = FALSE. Salinity data

can be provided as fraction of freshwater or as parts per thousand. The limit column can be entered as a sufficiently small number if all values are above the detection limit or no limit exists. The current implementation of weighted regression for tidal waters only handles left-censored data. Missing observations are also removed.

## Value

A tidal object as a data frame and attributes. The data frame has columns ordered as date, response variable, salinity/flow (rescaled to 0, 1 range), detection limit, logical for detection limit, day number, month, year, and decimal time. The attributes are as follows:

- names Column names of the data frame
- row.names Row names of the data frame
- class Class of the object
- half\_wins List of numeric values used for half-window widths for model fitting, in the same order as the wt\_vars argument passed to [getwts](#page-18-0). Initially will be NULL if wrtds has not been used.
- fits List of matrices with fits for the WRTDS interpolation grid, defaults to one list for the median quantile. Initially will be NULL if [wrtds](#page-64-0) has not been used.
- predonobs A data.frame of predictions using the observed data that were used to fit the model. This is required for wrtdsperf if a novel dataset is used for predictions after fitting the model. Initially will be NULL if respred has not been used.
- flo\_grd Numeric vector of salinity/flow values that was used for the interpolation grids
- floobs\_rng Two element vector indicating the salinity/flow range of the observed data
- nobs List with one matrix showing the number of weights greater than zero for each date and salinity/flow combination used to create the fit matrices in fits. Number of observations are the same for each quantile model. Initially will be NULL if [wrtds](#page-64-0) has not been used.
- reslab expression or character string for response variable label in plots
- flolab expression or character string for flow variable label in plots

## Examples

```
## raw data
data(chldat)
## format
chldat <- tidal(chldat)
```
<span id="page-54-0"></span>

#### Description

Prepare water quality data for weighted regression for the mean response by creating a tidalmean class object

#### Usage

```
tidalmean(
  dat_in,
  ind = c(1, 2, 3, 4),reslab = NULL,
  flolab = NULL,reslog = TRUE,
  rm_miss = FALSE,
  ...
\mathcal{L}
```
## Arguments

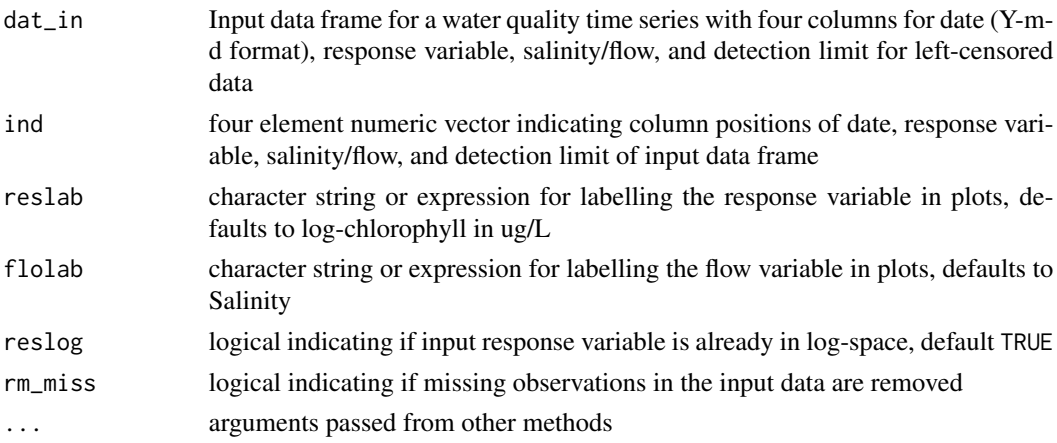

## Details

This function is a simple wrapper to [structure](#page-0-0) that is used to create a tidalmean object for use with weighted regression in tidal waters, specifically to model the mean response as compared to a conditional quantile. Input data should be a four-column [data.frame](#page-0-0) with date, response variable, salinity/flow data, and detection limit for each observation of the response. The response data are assumed to be log-transformed, otherwise use reslog = FALSE. Salinity data can be provided as fraction of freshwater or as parts per thousand. The limit column can be entered as a sufficiently small number if all values are above the detection limit or no limit exists. The current implementation of weighted regression for tidal waters only handles left-censored data. Missing observations are also removed.

The tidalmean object structure is almost identical to the tidal object, with the exception of an additional attribute for the back-transformed interpolation grid. This is included to account for retransformation bias of log-transformed variables associated with mean models.

#### Value

A tidalmean object as a data frame and attributes. The data frame has columns ordered as date, response variable, salinity/flow (rescaled to 0, 1 range), detection limit, logical for detection limit, day number, month, year, and decimal time. The attributes are as follows:

- names Column names of the data frame
- row.names Row names of the data frame
- class Class of the object
- half\_wins List of numeric values used for half-window widths for model fitting, in the same order as the wt\_vars argument passed to [getwts](#page-18-0). Initially will be NULL if [wrtds](#page-64-0) has not been used.
- fits List with a single element with fits for the WRTDS mean interpolation grid. Initially will be NULL if wrtds has not been used.
- predonobs A data.frame of predictions using the observed data that were used to fit the model. This is required for wrtdsperf if a novel dataset is used for predictions after fitting the model. Initially will be NULL if respred has not been used.
- bt\_fits List with a single element with back-transformed fits for the WRTDS mean interpolation grid. Initially will be NULL if wrtds has not been used.
- flo\_grd Numeric vector of salinity/flow values that was used for the interpolation grids
- floobs\_rng Two element vector indicating the salinity/flow range of the observed data
- nobs List with one matrix showing the number of weights greater than zero for each date and salinity/flow combination used to create the fit matrices in fits. Initially will be NULL if [wrtds](#page-64-0) has not been used.
- reslab expression or character string for response variable label in plots
- flolab expression or character string for flow variable label in plots

## Examples

```
## raw data
data(chldat)
## format
chldat <- tidalmean(chldat)
```
# Description

An identical object as [tidobj](#page-58-0) with the addition of chlorophyll predictions and normalized estimates after running [respred](#page-42-0) and [resnorm](#page-40-0).

#### Usage

tidfit

## Format

A [tidal](#page-52-0) and [data.frame](#page-0-0) object with 156 rows and 15 variables:

date Date res numeric flo numeric lim numeric not\_cens logical day\_num numeric month numeric year numeric dec\_time numeric fit0.1 numeric fit0.5 numeric fit0.9 numeric

norm0.1 numeric

norm0.5 numeric

norm0.9 numeric

# See Also

[tidal](#page-52-0) for full list of attributes in tidal objects, [wrtds](#page-64-0) for creating the fits interpolation grids, and [respred](#page-42-0) and [resnorm](#page-40-0) for interpolating predicted and normalized values from the grids.

tidfitmean *Monthly chlorophyll time series for Hillsborough Bay as a tidal object for the conditional mean model*

## Description

An identical object as [tidobjmean](#page-59-0) with the addition of predicted and normalized chlorophyll (logspace and back-transformed) after running [respred](#page-42-0) and [resnorm](#page-40-0).

# Usage

tidfitmean

## Format

A [tidalmean](#page-54-0) and [data.frame](#page-0-0) object with 156 rows and 11 variables:

date Date

res numeric

flo numeric

lim numeric

not\_cens logical

day\_num numeric

month numeric

year numeric

dec\_time numeric

fits numeric

bt\_fits numeric

norm numeric

bt\_norms numeric

#### See Also

[tidalmean](#page-54-0) for full list of attributes in tidalmean objects, [wrtds](#page-64-0) for creating the fits, bt\_fits, and scls interpolation grids in the attributes, and [respred](#page-42-0) and [resnorm](#page-40-0) for interpolating predicted and normalized values from the grids.

<span id="page-58-0"></span>tidobj *Monthly chlorophyll time series for Hillsborough Bay as a tidal object*

## Description

Monthly chlorophyll time series for the Hillsborough Bay segment of Tampa Bay as a tidal object. Raw data are those in [chldat](#page-5-0) with the addition of further processing using the [tidal](#page-52-0) and [wrtds](#page-64-0) functions. Model predictions are obtained for the tenth, median, and ninetieth conditional quantile of chlorophyll. The object also inherits methods from the [data.frame](#page-0-0) class. The processed data includes columns for date, chlorophyll-a (res, in log-space), salinity as fraction of freshwater (flo, i.e., 0 - 1, with higher values indicating more freshwater), the detection limit for all stations for the respective date, a logical column indicating if the observed chlorophyll is at or below the detection limit, the date as decimal time minus the year, the month from 1 to 12, the year, and total decimal time. Attributes include column names, row names, class of the object, matrices of interpolation grids from the weighted regression for each conditional quantile, and vector of salinity values that were used to create the interpolation grids.

#### Usage

tidobj

# Format

A [tidal](#page-52-0) and data. frame object with 156 rows and 9 variables:

date Date res numeric flo numeric lim numeric not\_cens logical day\_num numeric month numeric year numeric dec\_time numeric

#### See Also

[tidal](#page-52-0) for full list of attributes in tidal objects and [wrtds](#page-64-0) for creating the fits interpolation grids.

<span id="page-59-0"></span>tidobjmean *Monthly chlorophyll time series for Hillsborough Bay as a tidal object, conditional mean model*

#### Description

Monthly chlorophyll time series for the Hillsborough Bay segment of Tampa Bay as a tidal object. Raw data are those in [chldat](#page-5-0) with the addition of further processing using the [tidalmean](#page-54-0) and [wrtds](#page-64-0) functions. Model predictions are obtained using weighted regression for the conditional mean of chlorophyll. The object also inherits methods from the [data.frame](#page-0-0) class. The processed data includes columns for date, chlorophyll-a (res, in log-space), salinity as fraction of freshwater (flo, i.e., 0 - 1, with higher values indicating more freshwater), the detection limit for all stations for the respective date, a logical column indicating if the observed chlorophyll is at or below the detection limit, the date as decimal time minus the year, the month from 1 to 12, the year, and total decimal time. Attributes include column names, row names, class of the object, an interpolation grid from the weighted regression for the mean response, a back-transformed interpolation grid from the weighted regression for the mean response, and vector of salinity values that were used to create the interpolation grids.

# Usage

tidobjmean

#### Format

A [tidalmean](#page-54-0) and data. frame object with 156 rows and 9 variables:

date Date res numeric flo numeric lim numeric not\_cens logical day\_num numeric month numeric year numeric dec\_time numeric

# See Also

[tidalmean](#page-54-0) for full list of attributes in tidalmean objects and [wrtds](#page-64-0) for creating the fits, bt\_fits, and scls interpolation grids.

winsrch\_constrOptim *Find the optimal half-window width combination*

## Description

Find the optimal half-window width combination to use for weighted regression. This differs from [winsrch\\_optim](#page-62-0) by using [constrOptim](#page-0-0)

## Usage

```
winsrch_constrOptim(dat_in, ...)
```

```
## Default S3 method:
winsrch_constrOptim(
  dat_in,
 wins_in = NULL,
  control = list(),
  lower = c(0.1, 1, 0.1),upper = c(2, 15, 2),...
)
```
#### Arguments

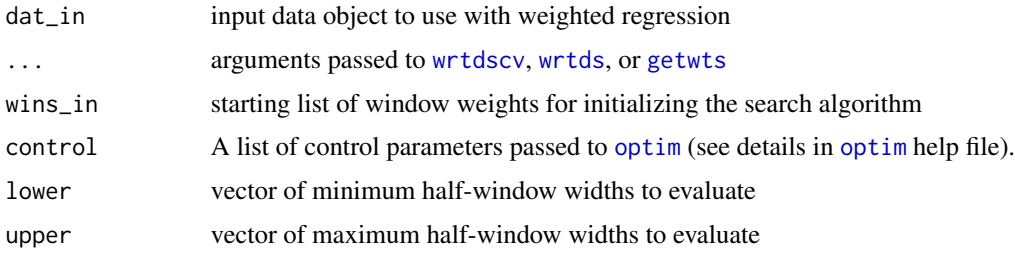

## Details

This function uses [optim](#page-0-0) to minimize the error returned by [wrtdscv](#page-65-0) for a given window combination. The search algorithm uses the limited-memory modification of the BFGS quasi-Newton method to impose upper and lower limits on the optimization search. These limits can be changed using the lower and upper arguments.

# Value

Some stuff

# See Also

[wrtdscv](#page-65-0), [winsrch\\_grid](#page-61-0)

## Examples

```
## Not run:
# setup parallel backend
library(doParallel)
ncores <- detectCores() - 1
registerDoParallel(cores = ncores)
# run search function - takes a while
res <- winsrch_optim(tidobjmean)
## End(Not run)
```
<span id="page-61-0"></span>winsrch\_grid *Evaluate half-window width combinations*

## Description

Evaluate a grid of half-window width combinations to use for weighted regression

# Usage

```
winsrch_grid(dat_in, ...)
```

```
## Default S3 method:
winsrch_grid(data_in, grid_in = NULL, ...)
```
# Arguments

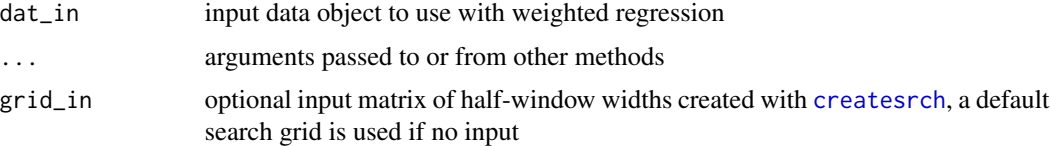

## Details

Processing time can be reduced by setting up a parallel backend, as in the examples. Note that this is not effective for small k-values (e.g., < 4) because each fold is sent to a processor, whereas the window width combinations in grid\_in are evaluated in sequence.

This function should only be used to view the error surface associated with finite combinations of window-width combinations. A faster function to identify the optimal window widths is provided by [winsrch\\_optim](#page-62-0).

#### Value

A data frame of the search grid with associated errors for each cross-validation result. Errors for each grid row are averages of all errors for each fold used in cross-validation.

```
winsrch_optim 63
```
## See Also

[createsrch](#page-6-0), [wrtdscv](#page-65-0), [winsrch\\_optim](#page-62-0)

## Examples

```
## Not run:
##
# setup parallel backend
library(doParallel)
ncores <- detectCores() - 2
registerDoParallel(cores = ncores)
# run search function using default search grid - takes a while
res <- winsrch_grid(tidobjmean)
# view the error surface
library(ggplot2)
ggplot(res, aes(x = factor(mos), y = factor(yrs), fill = err)) +geom_tile() +
   facet_wrap(~ flo) +
   scale_x_discrete(expand = c(0, 0)) +scale_y_discrete(expand = c(0,0)) +scale_fill_gradientn(colours = gradcols())
# optimal combo
res[which.min(res$err), ]
##
# create a custom search grid, e.g. years only
grid_in \leq createsrch(mos = 1, yrs = seq(1, 10), flo = 1)
res <- winsrch_grid(tidobjmean, grid_in)
## End(Not run)
```
<span id="page-62-0"></span>winsrch\_optim *Find the optimal half-window width combination*

## Description

Find the optimal half-window width combination to use for weighted regression.

## Usage

```
winsrch_optim(dat_in, ...)
## Default S3 method:
winsrch_optim(
```

```
dat_in,
 wins_in = NULL,
 control = list(factr = 1e+07, parscale = c(1, 10, 1)),
 lower = c(0.1, 1, 0.1),upper = c(2, 15, 2),...
)
```
## Arguments

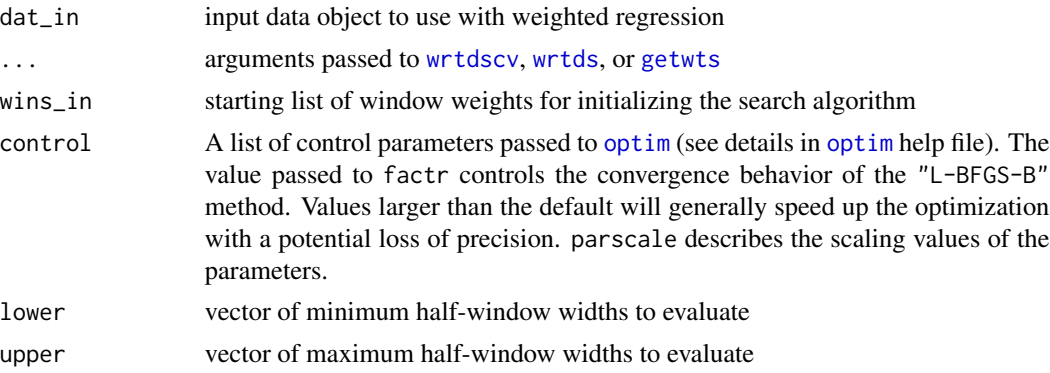

## Details

This function uses [optim](#page-0-0) to minimize the error returned by [wrtdscv](#page-65-0) for a given window combination. The search algorithm uses the limited-memory modification of the BFGS quasi-Newton method to impose upper and lower limits on the optimization search. These limits can be changed using the lower and upper arguments.

## Value

Some stuff

# See Also

[wrtdscv](#page-65-0), [winsrch\\_grid](#page-61-0)

## Examples

```
## Not run:
# setup parallel backend
library(doParallel)
ncores <- detectCores() - 1
registerDoParallel(cores = ncores)
```

```
# run search function - takes a while
res <- winsrch_optim(tidobjmean)
```
## End(Not run)

<span id="page-64-0"></span>

## Description

Get WRTDS prediction grid for observations of the response variable in a tidal or tidalmean object

#### Usage

```
wrtds(dat_in, ...)
## S3 method for class 'tidal'
wrtds(dat_in, flo\_div = 10, tau = 0.5, trace = TRUE, fill\_empty = FALSE, ...)
## S3 method for class 'tidalmean'
wrtds(data_in, flo\_div = 10, fill\_empty = FALSE, trace = TRUE, ...)
```
## Arguments

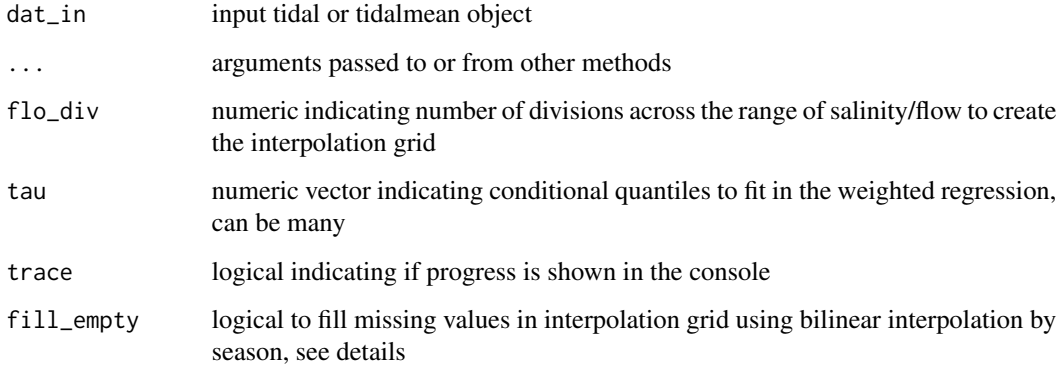

## Value

Appends interpolation grid attributes to the input object. For a tidal object, this could include multiple grids for each quantile. For tidalmean objects, only one grid is appended to the 'fits' attribute, in addition to a back-transformed grid as the 'bt\_fits' attribute and a grid of the scale parameter of each prediction as the 'scls' attribute. Grid rows correspond to the dates in the input data.

The fill\_empty arguments uses bilinear interpolation of time by flow to fill missing data in the interpolation grids. The grids are subset by month before interpolating to retain the seasonal variation captured by the models. In general, this argument should not be used if more than ten percent of the interpolation grids are missing data. It may be helpful to improve visual appearance of some of the plotting results.

66 wrtdscv

#### Examples

```
## Not run:
## load data
data(chldat)
## as tidal object
dat_in <- tidal(chldat)
res <- wrtds(dat_in)
## as tidalmean object
dat_in <- tidalmean(chldat)
res <- wrtds(dat_in)
## multiple quantiles
res <- wrtds(dat_in, tau = c(0.1, 0.5, 0.9))
## End(Not run)
```
<span id="page-65-0"></span>wrtdscv *Use k-fold cross-validation to evaluate WRTDS model fit*

## Description

Use k-fold cross-validation to evaluate WRTDS model fit based on supplied half-window widths.

## Usage

```
wrtdscv(dat_in, ...)
## Default S3 method:
wrtdscv(dat_in, wins, k = 10, seed_val = 123, trace = TRUE, ...)
```
## Arguments

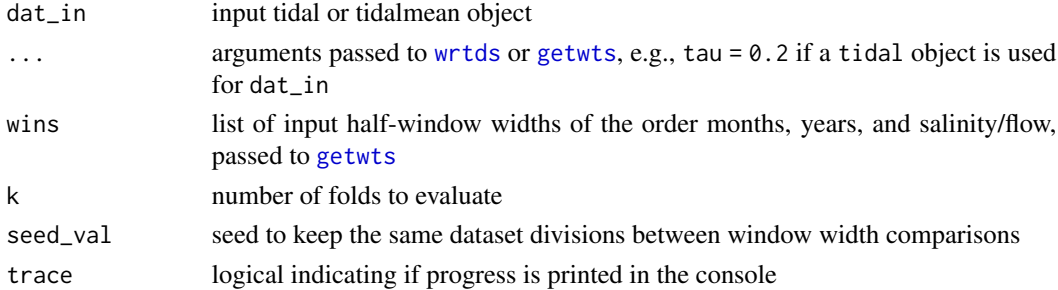

## Details

Default number of folds is ten. Each fold can be evaluated with multiple cores if a parallel back end is created prior to running the function (see the examples). This will greatly increase processing speed unless k is set to a small number.

#### wrtdsperf 67 to 1999 and 1999 and 1999 and 1999 and 1999 and 1999 and 1999 and 1999 and 1999 and 1999 and 1999

# Value

Overall error is the average of all errors for each fold.

## See Also

[getwts](#page-18-0), [wtsplot](#page-73-0), [winsrch\\_grid](#page-61-0), [winsrch\\_optim](#page-62-0)

# Examples

```
## Not run:
```

```
library(doParallel)
ncores <- detectCores() - 1
registerDoParallel(cores = ncores)
# half-window widths to evaluate
# months, years, and salinity/flow
wins <- list(0.5, 10, 0.5)
# get ocv score for k = 10
wrtdscv(tidobjmean, wins = wins)
# get ocv score k = 2, tau = 0.2
wrtdscv(tidobj, wins = wins, tau = 0.2)
```
## End(Not run)

# <span id="page-66-0"></span>wrtdsperf *Get WRTDS performance metrics*

## Description

Get WRTDS performance metrics including goodness of fit, root mean square error, and normalized mean square error.

#### Usage

```
wrtdsperf(dat_in, ...)
## S3 method for class 'tidal'
wrtdsperf(dat_in, logspace = TRUE, ...)
```

```
## S3 method for class 'tidalmean'
wrtdsperf(dat_in, logspace = TRUE, ...)
```
## Arguments

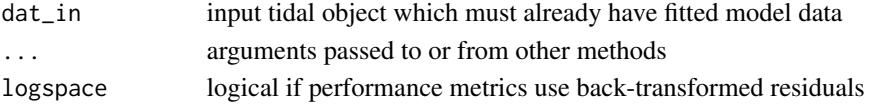

# Details

Goodness of fit is calculated using the [goodfit](#page-20-0) function for quantile regression described in Koenker and Mochado 1999. Root mean square error is based on square root of the mean of the squared residuals. Normalized mean square error described in Gershenfeld and Weigend 1993 is the sum of the squared errors divided by the sum of the non-conditional errors (i.e., sum of the squared values of the observed minus the mean of the observed). This measure allows comparability of error values for data with different ranges, although the interpretation for quantile models is not clear. The value is provided as a means of comparison for WRTDS models created from the same data set but with different window widths during model fitting.

Performance metrics are only valid for observations and model residuals in log-space. Metrics also only apply to the data used to fit the model, i.e., performance will not be evaluated for novel data if the dat\_pred argument was used with [respred](#page-42-0).

#### Value

A [data.frame](#page-0-0) with the metrics for each quantile model

## References

Gershenfeld, N.A., Weigend, A.S. 1993. The future of time series: learning and understanding. In: Weigend, A.S., Gershenfeld, N.A. (eds). Time Series Prediction: Forecasting the Future and Understanding the Past., second ed. Addison-Wesley, Santa Fe, New Mexico. pp. 1-70.

Koenker, R., Machado, J.A.F. 1999. Goodness of fit and related inference processes for quantile regression. Journal of the American Statistical Association. 94(448):1296-1310.

#### See Also

[wrtdsrsd](#page-67-0) for residuals, [goodfit](#page-20-0)

## Examples

```
## load a fitted model object
data(tidfit)
```
## get performance metrics wrtdsperf(tidfit)

<span id="page-67-0"></span>wrtdsrsd *Get WRTDS residuals*

#### **Description**

Get WRTDS residuals for each quantile model. These are used to estimate goodness of fit of the model predictions.

#### wrtdsrsd 69 option is a state of the control of the control of the control of the control of the control of the control of the control of the control of the control of the control of the control of the control of the contr

## Usage

```
wrtdsrsd(dat_in, ...)
## S3 method for class 'tidal'
wrtdsrsd(dat_in, trace = TRUE, ...)
## S3 method for class 'tidalmean'
wrtdsrsd(data_in, trace = TRUE, ...)
```
## Arguments

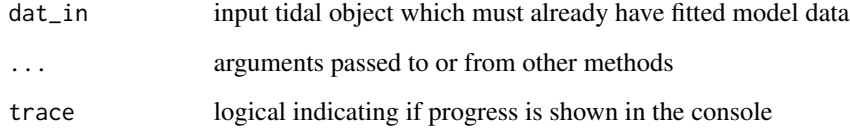

# Value

Columns are added to the data of the tidal object for residuals and non-conditional residuals. Both are required to assess the goodness of fit measure described for quantile regression in Koenker and Machado (1999).

A tidal object with columns added to the predonobs attribute for the residuals ('rsd') and nonconditional residuals ('rsdnl') of each quantile model or a tidalmean object with columns added to the predonobs attribute for the residuals ('rsd') and back-transformed residuals ('bt\_rsd').

## References

Koenker, R., Machado, J.A.F. 1999. Goodness of fit and related inference processes for quantile regression. Journal of the American Statistical Association. 94(448):1296-1310.

## See Also

[wrtds](#page-64-0), [wrtdsperf](#page-66-0), [goodfit](#page-20-0)

# Examples

```
## load a fitted model object
data(tidfit)
```

```
## run the function
res <- wrtdsrsd(tidfit)
head(res)
```
# Description

Get WRTDS trends for annual and monthly groupings

# Usage

```
wrtdstrnd(dat_in, ...)
## Default S3 method:
wrtdstrnd(
 dat_in,
 mobrks,
 yrbrks,
 molabs,
 yrlabs,
 aves = FALSE,
 mo\_strt = 10,
 min_m = 9,
  ...
)
## S3 method for class 'tidal'
wrtdstrnd(
  dat_in,
 mobrks,
 yrbrks,
 molabs,
 yrlabs,
  tau = NULL,aves = FALSE,mo\_strt = 10,
 min_m = 9,
  ...
\mathcal{L}## S3 method for class 'tidalmean'
wrtdstrnd(
  dat_in,
 mobrks,
 yrbrks,
 molabs,
 yrlabs,
  aves = FALSE,mo\_strt = 10,
```
#### wrtdstrnd 71

```
min_m = 9,
...
```
# Arguments

 $\lambda$ 

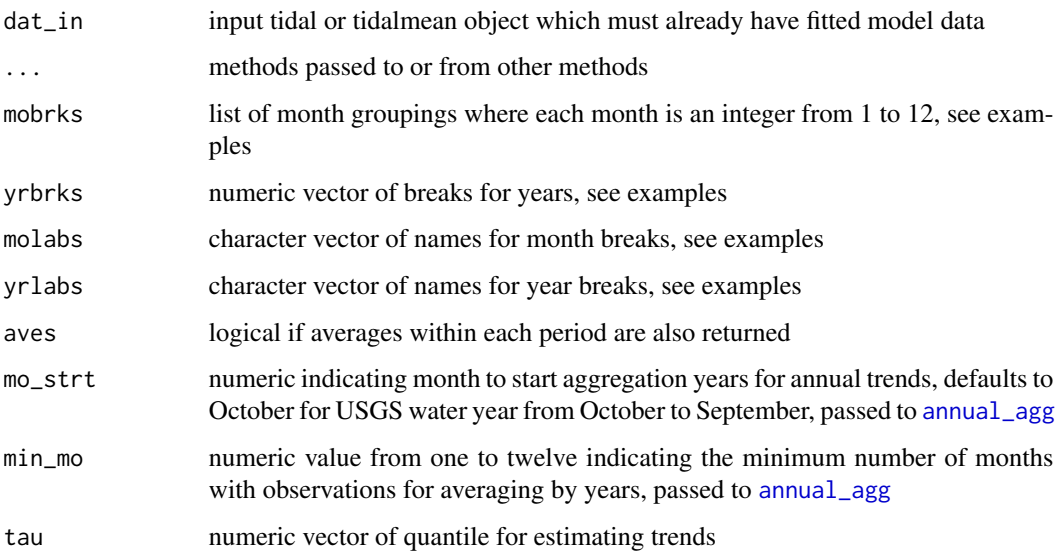

## Details

Trends are reported as percent changes of annual averages from the beginning to the end of each period. To reduce the effects of odd years at the beginning and end of each period, percent changes are based on an average of the first three and last three annual averages. For example, percent changes for January throughout an an entire time series from 1980 to 2000 would be the change of the average from January in 1980-1982 to the average from January in 1998-2000. Annual trends, e.g., percent changes from 1980-1986, 1987-1993, etc. do not average by the first and last three years in each grouping because the values are already based on annual averages as returned by [annual\\_agg](#page-4-0).

Note that the default minimum number of months argument (min\_mo) may not be appropriate for all cases. Annual estimates should first be evaluated with [prdnrmplot](#page-38-0) to verify that odd years with missing months are not driving results for the annual percent changes.

Averages in each period can be returned if aves = TRUE. These averages are based on annual averages within each period for congruency with the trend estimates.

All trends are based on back-transformed, flow-normalized results.

The user must supply the annual and monthly aggregation periods to the appropriate arguments. These are passed to [cut](#page-0-0) and are left-open, right-closed along the interval.

## Value

A [data.frame](#page-0-0) with summary trends for each grouping

## Examples

```
## load a fitted model object
data(tidfit)
data(tidfitmean)
## get trends
# setup month, year categories
mobrks <- list(c(1, 2, 3), c(4, 5, 6), c(7, 8, 9), c(10, 11, 12))
yrbrks <- c(1973, 1985, 1994, 2003, 2012)
molabs <- c('JFM', 'AMJ', 'JAS', 'OND')
yrlabs <- c('1974-1985', '1986-1994', '1995-2003', '2004-2012')
wrtdstrnd(tidfit, mobrks, yrbrks, molabs, yrlabs)
wrtdstrnd(tidfitmean, mobrks, yrbrks, molabs, yrlabs)
# get averages in each period
wrtdstrnd(tidfit, mobrks, yrbrks, molabs, yrlabs, aves = TRUE)
```
wrtdstrnd\_sk *Get WRTDS trends using seasonal Kendall tests*

# Description

Get WRTDS trends using seasonal Kendall tests

#### Usage

```
wrtdstrnd_sk(dat_in, ...)
## Default S3 method:
wrtdstrnd_sk(dat_in, mobrks, yrbrks, molabs, yrlabs, ...)
## S3 method for class 'tidal'
wrtdstrnd_sk(
 dat_in,
 mobrks,
 yrbrks,
 molabs,
 yrlabs,
  tau = NULL,trndvar = "norm",
  ...
\lambda## S3 method for class 'tidalmean'
wrtdstrnd_sk(dat_in, mobrks, yrbrks, molabs, yrlabs, trndvar = "bt_norm", ...)
```
## <span id="page-72-0"></span>wrtdstrnd\_sk 73

#### Arguments

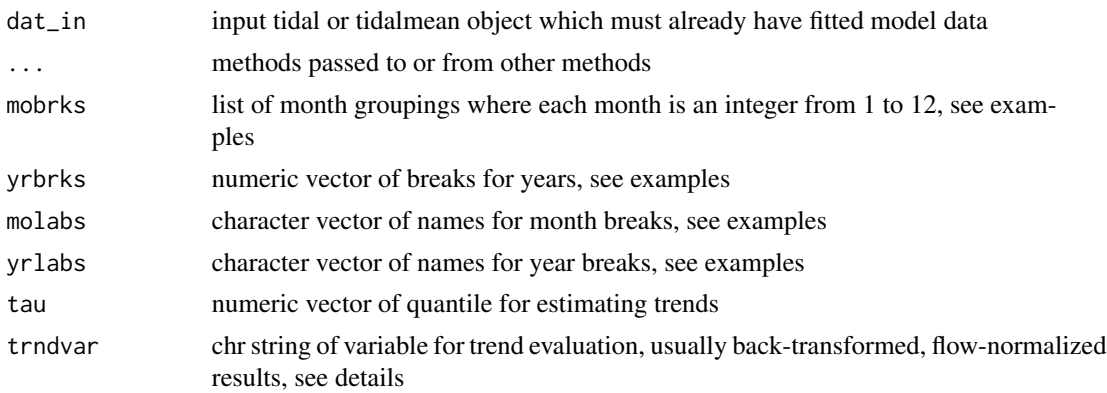

## Details

Trends are based on [kendallSeasonalTrendTest](#page-25-0) for user-specified time periods. In general, the seasonal Kendall test evaluates monotonic trends using a non-parametric approach that accounts for seasonal variation in the time series.

All trends are based on back-transformed, flow-normalized results by default. The variable for evaluating trends can be changed with 'trndvar' as 'res', 'norm', or 'fit' for tidal objects and as 'res', 'bt\_norm', or 'bt\_fits' for tidalmean objects. In all cases, back-transformed variables are evaluated.

The user must supply the annual and monthly aggregation periods to the appropriate arguments. These are passed to [cut](#page-0-0) and are left-open, right-closed along the interval.

#### Value

A [data.frame](#page-0-0) with summary trends for each grouping, including med as the median value for the period of observation, tau as the magnitude and direction of the trend, slope as the Thiel-Sen slope for change per year, chitest as the significance test evaluating heterogeneity between seasons, ztest indicating significance of the overall trend, and perchg as 100 multiplied by the ratio of the annual slope to the median estimate of the time period (percent change per year).

As noted in [kendallSeasonalTrendTest](#page-25-0), the overall test is not appropriate if chitest indicates a small p-value.

## References

Hirsch, R.M., Slack, J.R., Smith, R.A. 1982. Techniques of trend analysis for monthly water quality data. Water Resources Research, 18:107-121.

Millard, S. P. 2013. EnvStats: An R Package for Environmental Statistics. Springer, New York.

## Examples

```
## load a fitted model object
data(tidfit)
data(tidfitmean)
```

```
## get trends
# setup month, year categories
mobrks <- list(c(1, 2, 3), c(4, 5, 6), c(7, 8, 9), c(10, 11, 12))
yrbrks <- c(1973, 1985, 1994, 2003, 2012)
molabs <- c('JFM', 'AMJ', 'JAS', 'OND')
yrlabs <- c('1974-1985', '1986-1994', '1995-2003', '2004-2012')
wrtdstrnd_sk(tidfit, mobrks, yrbrks, molabs, yrlabs)
wrtdstrnd_sk(tidfitmean, mobrks, yrbrks, molabs, yrlabs)
```
## wtsplot *Plot the weights for an observation*

#### Description

Create several plots showing the weights used to fit a model for a single observation.

#### Usage

```
wtsplot(dat_in, ...)
## Default S3 method:
wtsplot(
  dat_in,
  ref = NULL,wins = list(0.5, 10, NULL),
 min\_obs = TRUE,slice = FALSE,
  dt_rng = NULL,
 pt_{rng} = c(1, 12),
 col_vec = NULL,
 col_lns = NULL,
  alpha = 1,
  as_list = FALSE,
  ...
\mathcal{L}## S3 method for class 'tidal'
wtsplot(dat_in, ...)
## S3 method for class 'tidalmean'
wtsplot(dat_in, ...)
```
<span id="page-73-0"></span>

#### <span id="page-74-0"></span>wtsplot the control of the control of the control of the control of the control of the control of the control of the control of the control of the control of the control of the control of the control of the control of the

## Arguments

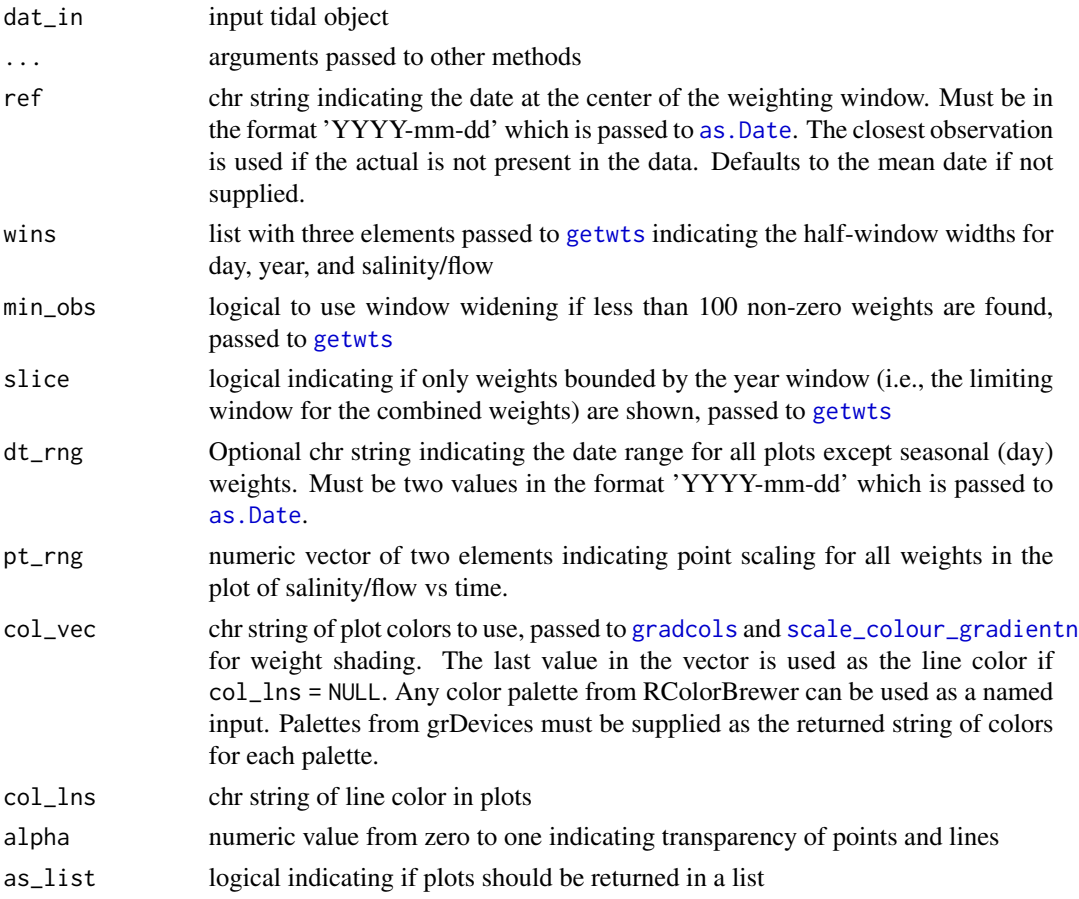

## Details

Create diagnostic plots to view the effects of different weighting windows on model predictions. The plots illustrate the weights that are used when fitting a weighted regression in reference to a single observation. The process is repeated for all observations when the entire model is fit. Five plots are produced by the function, each showing the weights in relation to time and the selected observation (i.e., center of the weighting window). The top plot shows salinity/flow over time with the points colored and sized by the combined weight vector. The remaining four plots show the weights over time for each separate weighting component (months/days, year, and salinity/flow) and the final combined vector.

## Value

A combined [ggplot](#page-0-0) object created using [grid.arrange](#page-0-0). A list with elements for each individual plot will be returned if as\_list = TRUE.

## See Also

[getwts](#page-18-0)

## Examples

```
## load a fitted tidal object
data(tidfit)
## plot using defaults,
wtsplot(tidfit)
## change the defaults
wtsplot(tidfit, ref = '2000-01-01', wins = list(0.5, 15, Inf),
dt_rng = c('1990-01-01', '2010-01-01'),pt_rng = c(3, 8), col_vec = c('lightgreen', 'lightblue', 'purple'),
alpha = 0.7)
```
# Index

∗ datasets chldat, [6](#page-5-0) daydat, [8](#page-7-0) tidfit, [57](#page-56-0) tidfitmean, [58](#page-57-0) tidobj, [59](#page-58-0) tidobjmean, [60](#page-59-0) aiccrq, [3](#page-2-0) all\_sims, [4,](#page-3-0) *[33](#page-32-0)*, *[45,](#page-44-0) [46](#page-45-0)* annual\_agg, [5,](#page-4-0) *[18](#page-17-0)*, *[40](#page-39-0)*, *[71](#page-70-0)* arima.sim, *[30](#page-29-0)*, *[32](#page-31-0)* as.Date, *[15](#page-14-0)*, *[17](#page-16-0)*, *[38](#page-37-0)*, *[40](#page-39-0)*, *[51](#page-50-0)*, *[75](#page-74-0)* auto.arima, *[30](#page-29-0)*, *[32](#page-31-0)* chldat, [6,](#page-5-0) *[34](#page-33-0)*, *[59,](#page-58-0) [60](#page-59-0)* chllab, [6](#page-5-0) chngest, [7](#page-6-0) constrOptim, *[61](#page-60-0)* cor.test, *[29](#page-28-0)* createsrch, [7,](#page-6-0) *[62,](#page-61-0) [63](#page-62-0)* cut, *[71](#page-70-0)*, *[73](#page-72-0)* data.frame, *[4](#page-3-0)*, *[30](#page-29-0)[–32](#page-31-0)*, *[34](#page-33-0)*, *[45](#page-44-0)*, *[53](#page-52-0)*, *[55](#page-54-0)*, *[57–](#page-56-0)[60](#page-59-0)*, *[68](#page-67-0)*, *[71](#page-70-0)*, *[73](#page-72-0)* daydat, *[4](#page-3-0)*, [8,](#page-7-0) *[30](#page-29-0)[–33](#page-32-0)* dec\_time, [9](#page-8-0) dynaplot, [10,](#page-9-0) *[22](#page-21-1)*, *[25](#page-24-0)*, *[48](#page-47-0)* facet\_wrap, *[11](#page-10-0)*, *[15](#page-14-0)*, *[24](#page-23-0)*, *[36](#page-35-0)* fill\_grd, [13](#page-12-0) fillpo, [12](#page-11-0) fitmoplot, [14,](#page-13-0) *[18](#page-17-0)*, *[48](#page-47-0)* fitplot, *[5](#page-4-0)*, *[12](#page-11-0)*, *[15](#page-14-0)*, [16,](#page-15-0) *[25](#page-24-0)*, *[38–](#page-37-0)[40](#page-39-0)*, *[52](#page-51-0)* geom\_line, *[38](#page-37-0)*, *[40](#page-39-0)* getwts, [19,](#page-18-1) *[35](#page-34-0)*, *[54](#page-53-0)*, *[56](#page-55-0)*, *[61](#page-60-0)*, *[64](#page-63-0)*, *[66,](#page-65-0) [67](#page-66-0)*, *[75](#page-74-0)* ggplot, *[11,](#page-10-0) [12](#page-11-0)*, *[15](#page-14-0)*, *[18](#page-17-0)*, *[25](#page-24-0)*, *[36](#page-35-0)*, *[38](#page-37-0)*, *[40](#page-39-0)*, *[49](#page-48-0)*, *[52](#page-51-0)*, *[75](#page-74-0)* goodfit, [21,](#page-20-0) *[68,](#page-67-0) [69](#page-68-0)*

gradcols, *[11](#page-10-0)*, *[15](#page-14-0)*, *[17](#page-16-0)*, [22,](#page-21-1) *[24](#page-23-0)*, *[36](#page-35-0)*, *[40](#page-39-0)*, *[47](#page-46-0)*, *[49](#page-48-0)*, *[51](#page-50-0)*, *[75](#page-74-0)* grid.arrange, *[75](#page-74-0)* gridplot, *[11,](#page-10-0) [12](#page-11-0)*, *[22](#page-21-1)*, [23,](#page-22-0) *[25](#page-24-0)*, *[36](#page-35-0)*, *[48](#page-47-0)* interp.surface, *[13](#page-12-0)* kendallSeasonalTrendTest, [26,](#page-25-1) *[73](#page-72-0)* kendallTrendTest, [28](#page-27-0) lnQ\_sim, *[4](#page-3-0)*, [30,](#page-29-0) *[32,](#page-31-0) [33](#page-32-0)* lnres\_err, *[4](#page-3-0)*, [31,](#page-30-0) *[32,](#page-31-0) [33](#page-32-0)* lnres\_sim, *[4](#page-3-0)*, [32,](#page-31-0) *[45,](#page-44-0) [46](#page-45-0)* modfit, [33](#page-32-0) na.pass, *[27](#page-26-0)*, *[29](#page-28-0)* nobsplot, [35](#page-34-0) obsplot, [37](#page-36-0) optim, *[61](#page-60-0)*, *[64](#page-63-0)* prdnrmplot, *[5](#page-4-0)*, *[12](#page-11-0)*, *[15](#page-14-0)*, *[18](#page-17-0)*, *[25](#page-24-0)*, [39,](#page-38-0) *[52](#page-51-0)*, *[71](#page-70-0)* resnorm, *[34,](#page-33-0) [35](#page-34-0)*, [41,](#page-40-0) *[57,](#page-56-0) [58](#page-57-0)* respred, *[13](#page-12-0)*, *[34,](#page-33-0) [35](#page-34-0)*, [43,](#page-42-0) *[57,](#page-56-0) [58](#page-57-0)*, *[68](#page-67-0)* resscls, [44](#page-43-0) samp\_sim, [45](#page-44-0) scale\_colour\_gradientn, *[11](#page-10-0)*, *[22](#page-21-1)*, *[75](#page-74-0)* scale\_fill\_gradient, *[24](#page-23-0)* scale\_fill\_gradientn, *[24](#page-23-0)*, *[36](#page-35-0)* seasplot, [46,](#page-45-0) *[49,](#page-48-0) [50](#page-49-0)* seasyrplot, [48,](#page-47-0) *[49](#page-48-0)* sliceplot, *[15](#page-14-0)*, *[18](#page-17-0)*, *[40](#page-39-0)*, *[48](#page-47-0)[–50](#page-49-0)*, [50](#page-49-0) stat\_smooth, *[47](#page-46-0)* structure, *[53](#page-52-0)*, *[55](#page-54-0)* theme\_bw, *[11](#page-10-0)*

tidal, *[13](#page-12-0)*, *[34,](#page-33-0) [35](#page-34-0)*, *[52](#page-51-0)*, [53,](#page-52-0) *[57](#page-56-0)*, *[59](#page-58-0)* tidalmean, *[13](#page-12-0)*, *[34,](#page-33-0) [35](#page-34-0)*, *[44](#page-43-0)*, [55,](#page-54-0) *[58](#page-57-0)*, *[60](#page-59-0)* 78 INDEX

tidfit , [57](#page-56-0) tidfitmean , [58](#page-57-0) tidobj , *[57](#page-56-0)* , [59](#page-58-0) tidobjmean , *[58](#page-57-0)* , [60](#page-59-0)

winsrch\_constrOptim , [61](#page-60-0) winsrch\_grid , *[7,](#page-6-0) [8](#page-7-0)* , *[61](#page-60-0)* , [62](#page-61-0) , *[64](#page-63-0)* , *[67](#page-66-0)* winsrch\_optim , *[61](#page-60-0) [–63](#page-62-0)* , [63](#page-62-0) , *[67](#page-66-0)* wrtds , *[13](#page-12-0)* , *[32](#page-31-0)* , *[34](#page-33-0) , [35](#page-34-0)* , *[54](#page-53-0)* , *[56](#page-55-0)[–61](#page-60-0)* , *[64](#page-63-0)* , [65](#page-64-0) , *[66](#page-65-0)* , *[69](#page-68-0)* wrtdscv , *[43](#page-42-0)* , *[61](#page-60-0)* , *[63](#page-62-0) , [64](#page-63-0)* , [66](#page-65-0) wrtdsperf , *[13](#page-12-0)* , [67](#page-66-0) , *[69](#page-68-0)* wrtdsrsd , *[21](#page-20-0)* , *[68](#page-67-0)* , [68](#page-67-0) wrtdstrnd , *[7](#page-6-0)* , [70](#page-69-0) wrtdstrnd\_sk , [72](#page-71-0) wtsplot , *[22](#page-21-1)* , *[37](#page-36-0)* , *[67](#page-66-0)* , [74](#page-73-0)